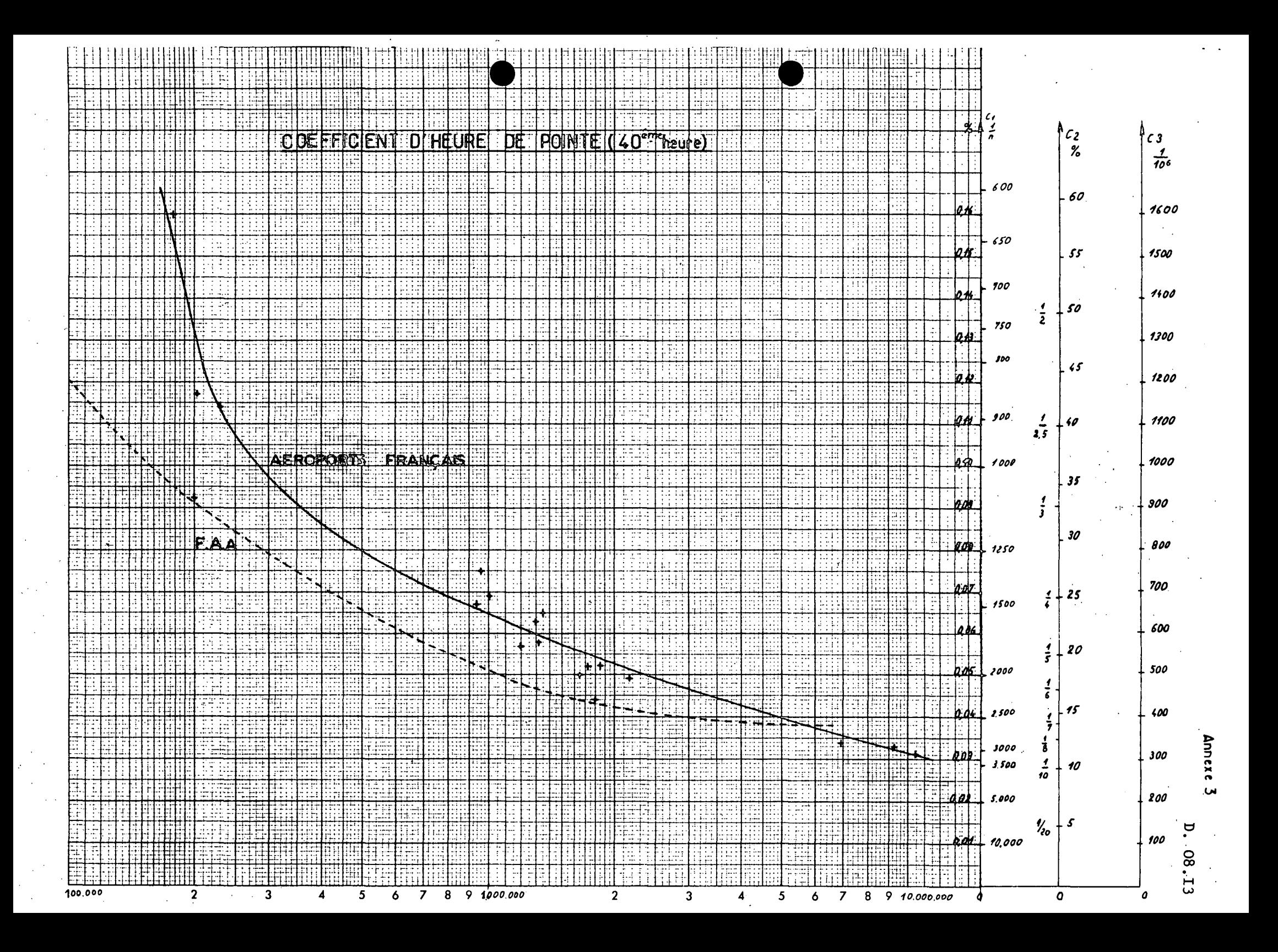

D. 08.14 ःस te: Annexe  $\overline{L}$ **THE** nijin<br>Nijeri 7357 薄膜 स्कर<br>स्थान ail: nur Ï. 問題 ∷‡ ∷ 더포 talaak , 再期指出时 89 en pr Minis Ŧ. स् istrici 39 IASON ENTRE LES PARAMETRES a el b Ŧ  $\sim 10$ Ŧ 田順 T. ΞĹ, mF ∵,:†i Ī नग मा<br>स TEETE 작업 再开 τ ngen<br>Libri **MAR** 188 師臣 je: ٠, 重 Ŧ r din WW -45 ŧ. Ħ  $QVm$ ïĒ ia. İ πt E W Ŧ ψb ijΪ 직장 托座 99 ii. egh.<br>Sir 鞴 ali<sup>7</sup><br>Sir WM 48 P i.<br>B a, Ħ Ŧ  $\ddot{\ddot{\mathrm{r}}}$  . ajib FI. W A. tij:<br>-42 **Tilii** W ÈηÈ  $\mathcal{X}(\mathbb{M})$ SHIFT<br>SHIFT Ħ nia<br>Hit 排出 W iun, Ŧ -11 Π. E li े भी दे in  $\overline{\mathbf{3}}$ . 翮 W  $\mathbb{R}^3$ tir Ŧ q. 퍞 रेन्स् Ш i. ng p WI. Η. हटी EU Ë. 11 yĀ EM 1 H H al al Æ. da. 上田目 fiji ini Ţ 朝雨 ला T. **FILL** M ň end 벽비 rigil  $\mathcal{A}_{\mathcal{A}}$  .  $\overline{c}$ ŢΠ 917 나는다 ыT. -11 ∰í TE  $\ddot{\phantom{a}}$ TI<br>Hi 电控锁 tilit. mpia ap.  $\mathcal{L}$ ţ Ŧ 晒 idai<br>Idai ţΩ WH Ш ili. F Ť  $\mathbb{F}_4$ 'n, - 1  $\mathbb{R}^n$ .H  $\frac{1}{2}$ ē. 36.T مبين<br>فيلو pen 5385 ŧ. i.  $\mathcal{F}$ ÷  $\ddot{\cdot}$ ÷.  $\ddot{\phantom{a}}$ 1 79 4Ñ h, la: dije, ij. u jid Ξť ķ. E įį. qi⊞ W mil. ₩ <u> 11</u> E Fu<br>Pil EU. ; iR Ŧ W  $\mathcal{G}_{\mathcal{G}}$ Ŧ. TE ПD. ...f ih: W Wh  $\cdot$  ,  $\cdot$  : li: ш Æ ang  $\mathcal{C}^{\prime}$  $\ddot{\cdot}$ ٠ŗ TF W. W.  $\{1\}$ i info volta: ∺i∺ Ь n 1 2 3

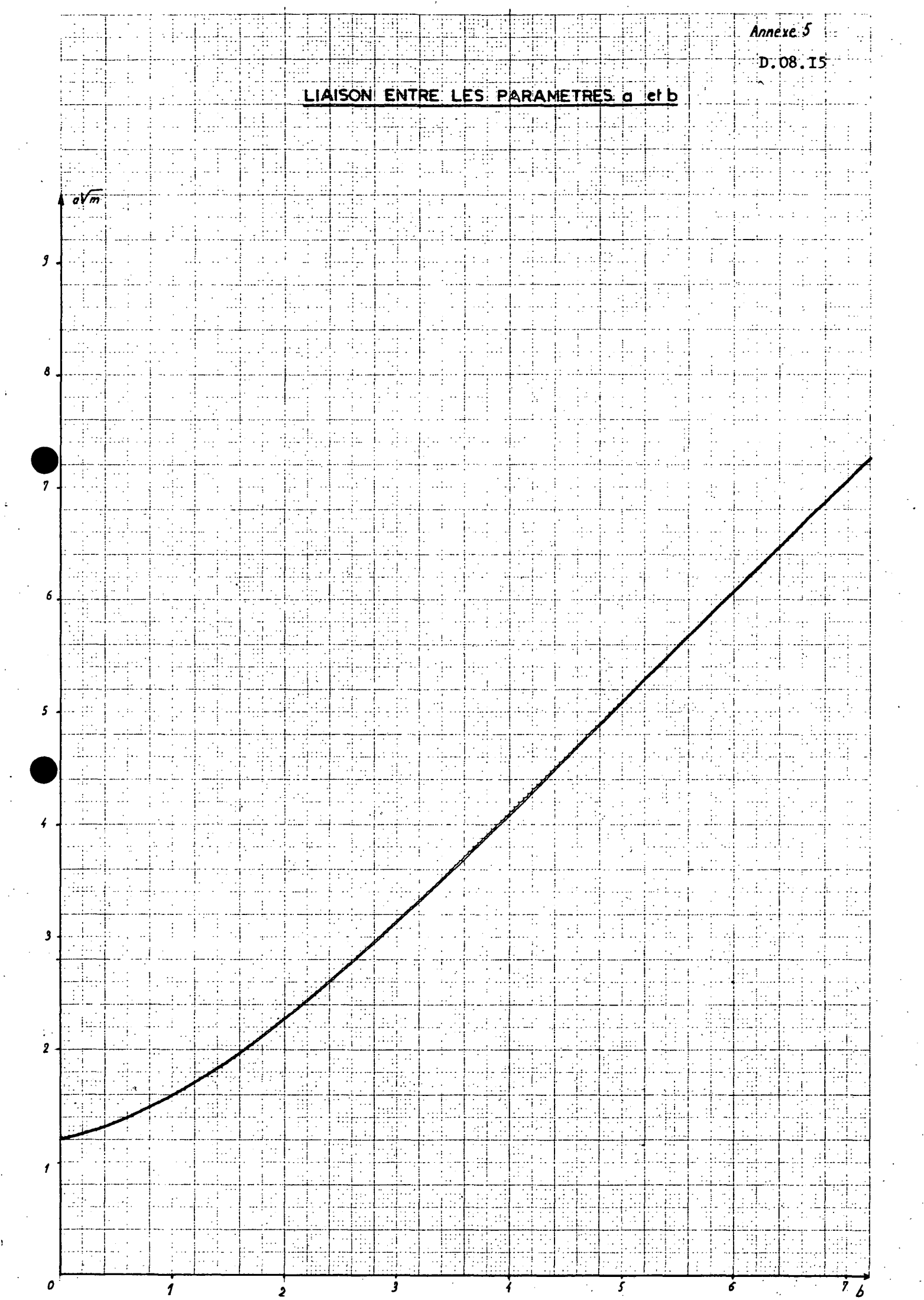

 $\frac{1}{2}$ 

 $\begin{bmatrix} 1 & 1 \\ 1 & 1 \\ 1 & 1 \end{bmatrix}$ 

 $\begin{array}{c} \mathbf{r} \\ \mathbf{r} \\ \mathbf{r} \end{array}$ 

i<br>S

 $\frac{1}{2}$ 

 $\frac{1}{2} \frac{1}{2} \frac{1}{2}$ 

 $\frac{1}{2}$ 

 $\frac{1}{2}$ 

DC08.16

# TABLE DE LAPLACE-GAUSS

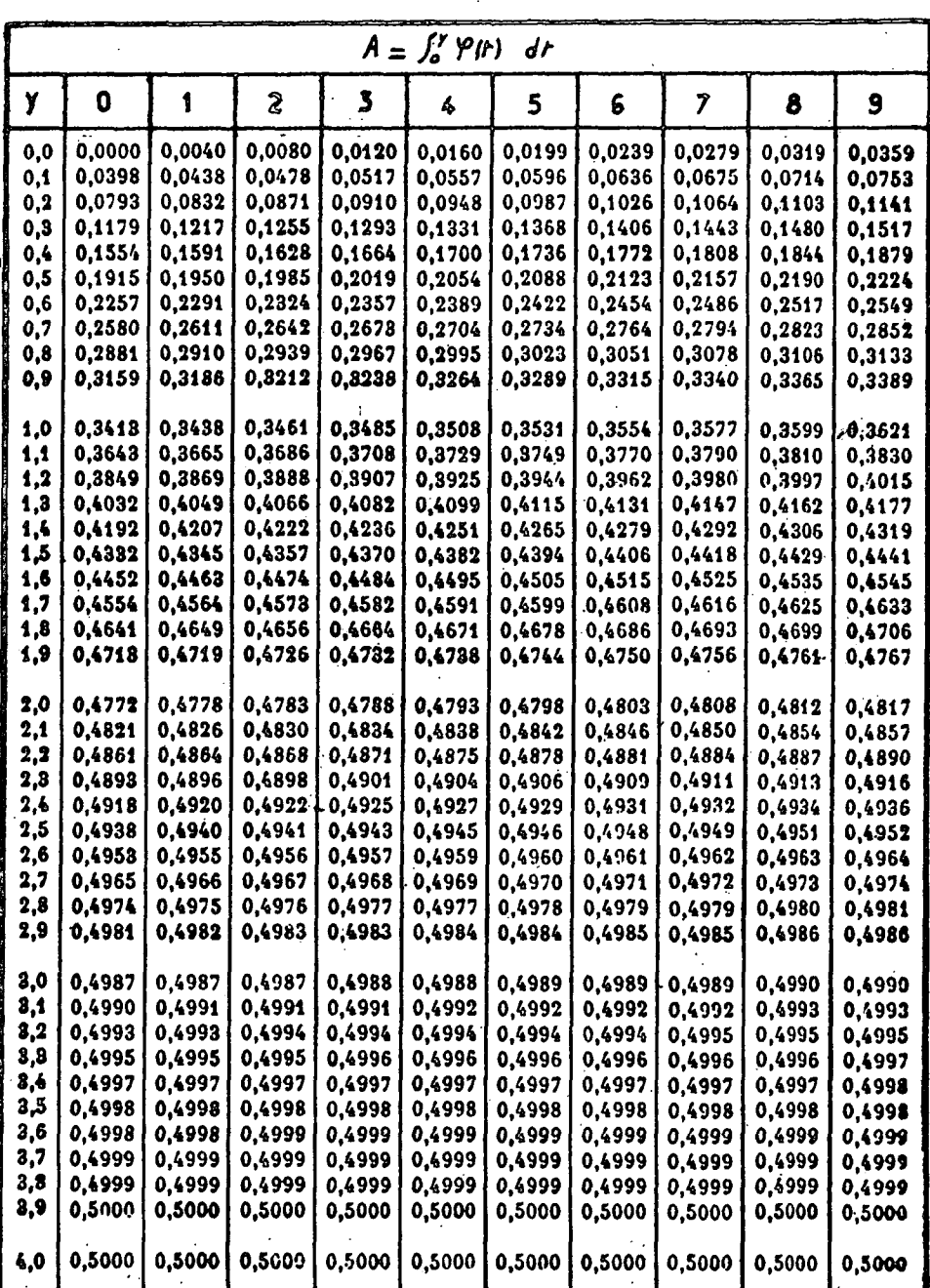

Nota: Fréquence =  $\frac{N - n}{N}$  = A + 0,5

#### COURBE DE DEBITS CLASSES

Annexe<sup>7</sup>

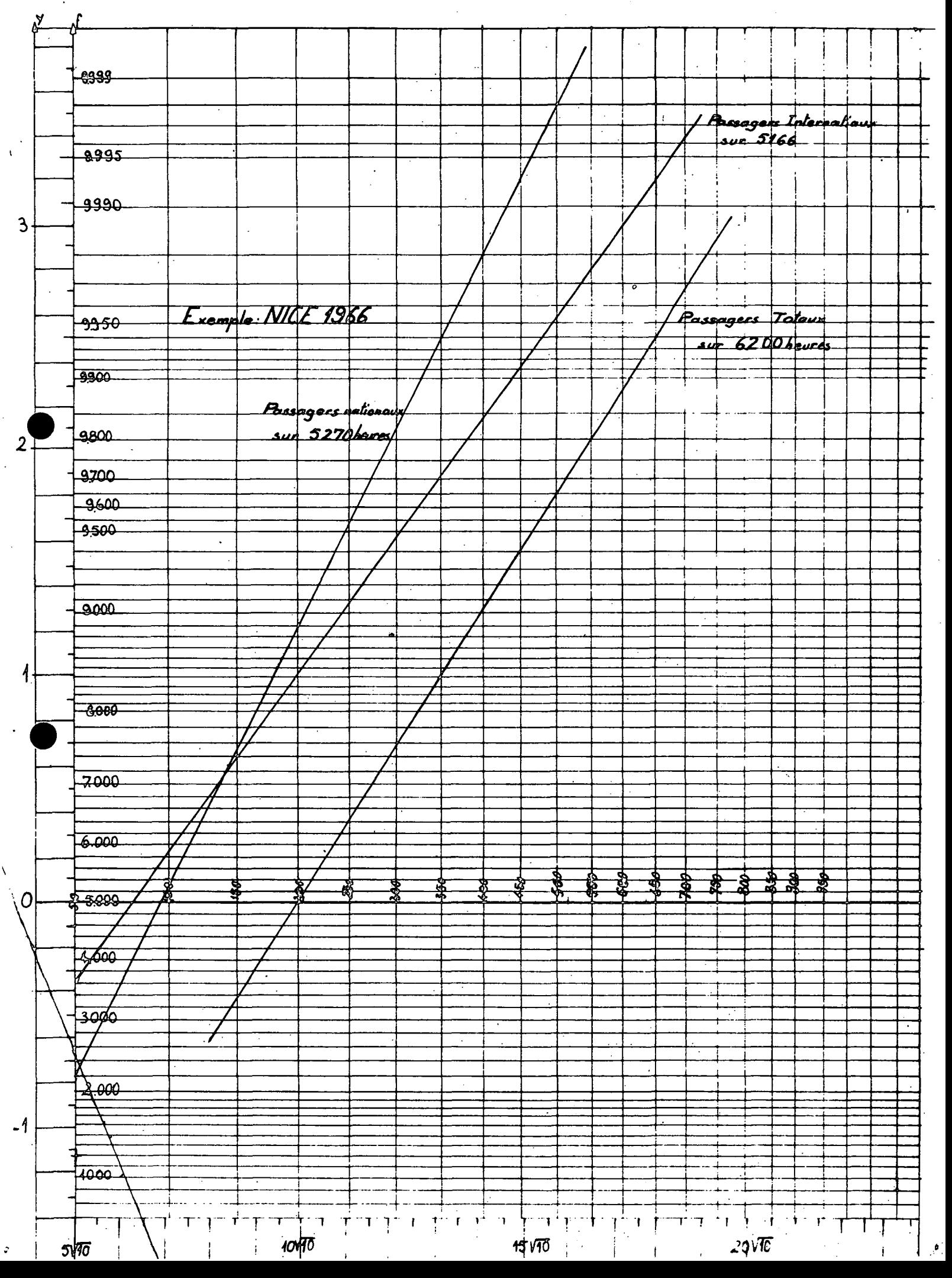

### Annexe 8

#### VARIATION DE G AVEC m

TRAFIC PASSAGERS DEUX SENS

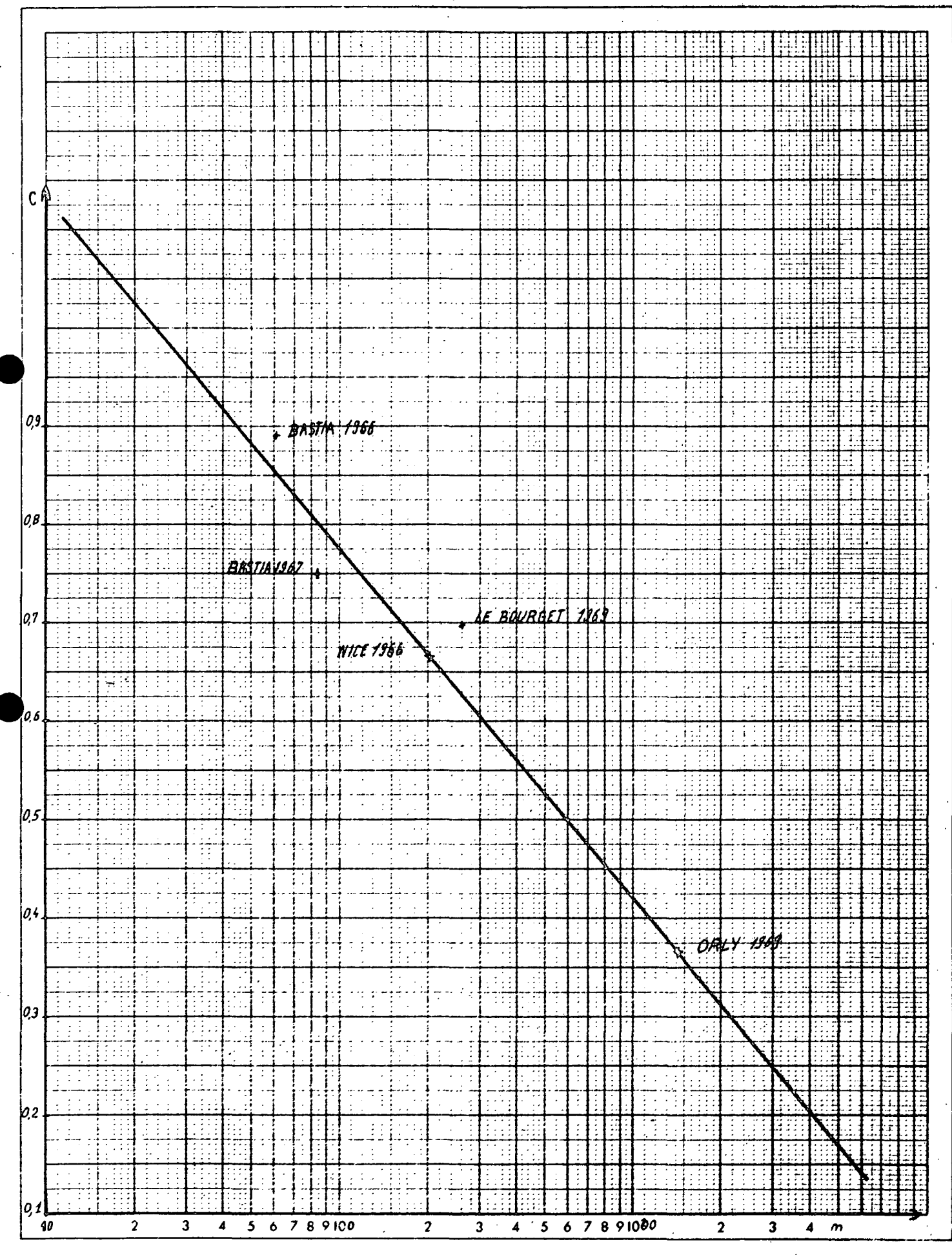

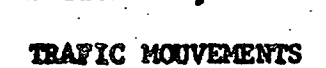

**MICE 1966** 

 $67690$ 

LE BOURGET 1969

**ORLY** 1859

 $\overline{\mathbf{3}}$ 

 $\hat{\mathbf{z}}$ 

 $4 - 5$  6 7 8 9 100 m

(mouvements/Jour moyen)

 $\mathcal{C}$ 

0,8

 $0,7$ 

 $0,6$ 

0,5

 $\pmb{o}_i \pmb{i}$ 

03.

 $0,2$ 

0,1

<u>ran Isas</u>

180N 1867

 $\bar{z}$ 

 $\overline{\mathbf{3}}$ 

 $\pmb{4}$  $\overline{\mathbf{5}}$ 

 $\overline{a}$ 

VARIATION DE C AVEC m

D.08.19

j.

i

Ť

i s si

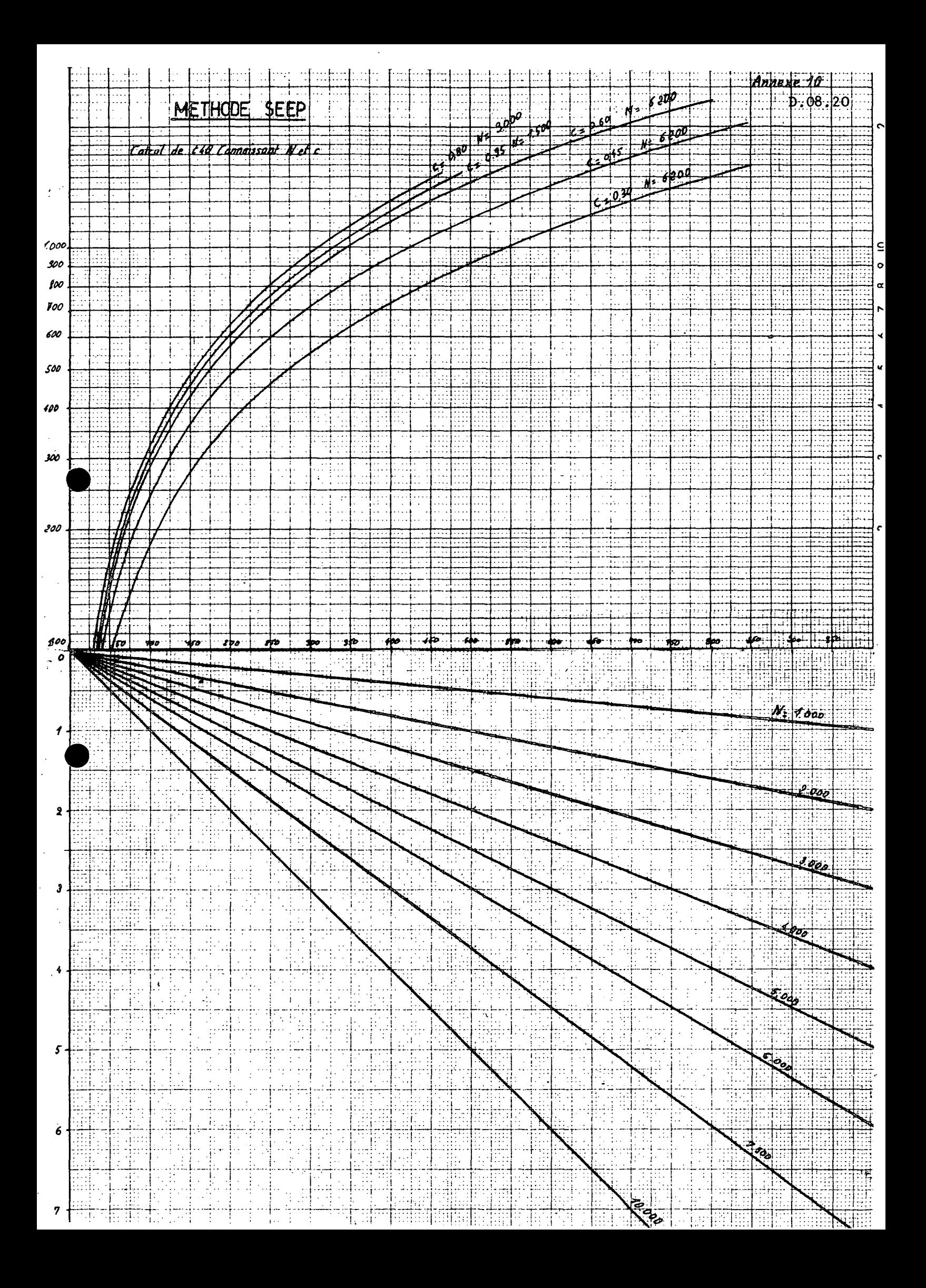

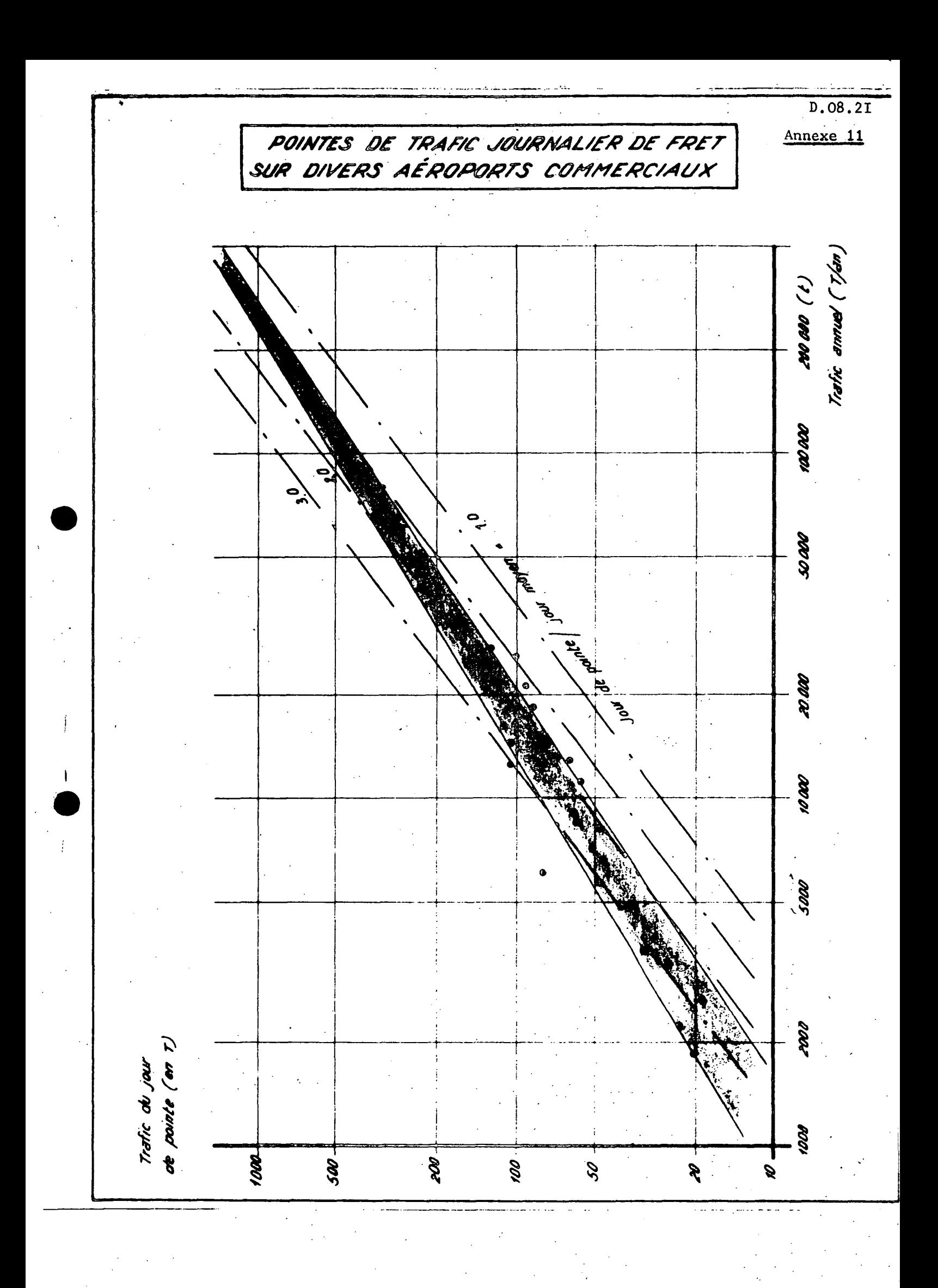

### E - DONNEES RELATIVES AUX USAGERS ET AUX COLLECTIVITES

 $-000-$ 

#### E-I - TERMES A PRENDRE EN COMPTE DANS LE CALCUL DU COUT GENERALISE

Le coût généralisé s'écrit :

$$
C = p + h (t_0 + a_T t_T + a_2 t_2 + a_3 t_3)
$$

où

- p = prix du transport

- h = valeur accordée au temps par les usagers
- $t$  = temps du trajet gare à gare
- t<sub>r</sub> = durée des trajets terminaux
- $t<sub>2</sub>$  durée des escales ou des correspondances
- $t_3$  = écart moyen entre l'heure de départ souhaitée et l'heure effective

On prendra t<sub>3</sub> (en heures) =  $\frac{I \ f}{2 \ f}$   $\qquad$   $I \ f$  étant le nombre de fréquences

Les paramètres  $a_{\overline{1}}$ ;  $a_{\overline{2}}$  traduisent le coût psychologique supplémentaire accordé par les usagers au temps perdu sur les trajets terminaux, les escales ou les correspondances.

Le paramètre a<sub>q</sub> traduit le désagrément de ne pas avoir un départ à l'heure souhaitée.

On retiendra pour ces paramètres les valeurs suivantes :

 $a_{\tau}$  = I  $a_2 = 1,25$  pour une escale = 1,50 pour une correspondance

 $a_{3} = 0$ , I pour les liaisons intérieures<br>= 0 pour les liaisons internation pour les liaisons internationales

10 - Valeur moyenne du temps

La valeur moyenne du temps est un paramètre assez important dans le calcul du surplus des usagers. Malheureusement, cette valeur est encore très mal connue et on en est réduit ci-après à proposer des valeurs qui semblent raisonnables mais qu'il serait difficile de vouloir justifier rigoureusement. Elles constituent cependant un premier point de départ.

100 - Liaisons intérieures :

Le modèle économétrique mis au point à la Direction des Transports Aériens pour les prévisions de la demande peut fournir les valeurs moyennes du temps des usagers de l'avion.

. . . / . . .

Le graphique n° 1 indique en fonction de la distance air entre deux aéroports, la valeur moyenne que les usagers accordent au temps suivant le type d'appareil : jet ou avion à hélices., et suivant le type de la clientèle : Air-Inter ou 3ème niveau.

Mais ces valeurs paraissent un peu trop fortes et on s'est aperçu que d'autres modèles économétriques prévisionnels conduisent à des valeurs assez différentes. Ceci s'explique par le fait que la valeur moyenne du temps obtenue à l'aide d'ajustements tient implicitement compte d'autres paramètres différents selon les modèles utilisés. Aussi est-il gênant d'utiliser les valeurs moyennes du. temps résultant de nos modèles lorsqu'il s'agit de calcul de rentabilité.

Nous proposons donc la solution suivante :

La valeur moyenne du temps sur une liaison donnée sera égale au 4/3 de la valeur limite du temps sur cette liaison. La valeur limite du temps étant égale à :

$$
VP = \frac{PA - PF}{TA - TF}
$$

PA, PF, TA, TF = prix et temps de transport totaux par air et par fer.

Pour toutes les liaisons intérieures l'avion est concurrencé par le chemin de fer et il sera aisé d'obtenir ces valeurs.

101 - Liaisons intra-européennes.

Lorsque la concurrence des moyens de surface existe, on prendra comme dans le cas des liaisons intérieures \_4 Vd. Cependant, si cette

3 dernière valeur est inférieure à 25 F ou s'il n'y a pas de moyens concurrents, on prendra 25 F.

# F - DONNEES RELATIVES AUX TRANSPORTEURS

### $-000-$

#### F - 1 - AFFECTATION D'UN AVION SUR UNE LIAISON DONNEE

#### CARACTERISTIQUES AVIONS

Un avion est choisi en fonction de ses performances, de la demande à satisfaire ainsi que des caractéristiques des installations au sol.  $\blacksquare$ and the contract of the contract of

A la fin de cette annexe nous présentons un tableau donnant pour divers appareils leur vitesse de croisière et une fourchette représentant leur nombre de sièges offerts.

10 - Temps bloc .

On appelle temps bloc le temps d'étape cale à cale depuis, là mise en route jusqu'à l'arrêt. Il comprend donc les temps de roulage au sol, d'alignement et de décollage, de montée, de croisière, de descente, d'atterrissage et de retour au parking.

Le tableau ci-après donne les formules permettant de calculer le temps Hoc pour certains.appareils, connaissant la distance orthodromique, dans le cas du trafic intérieur.

- Te est le temps bloc en heures et centièmes

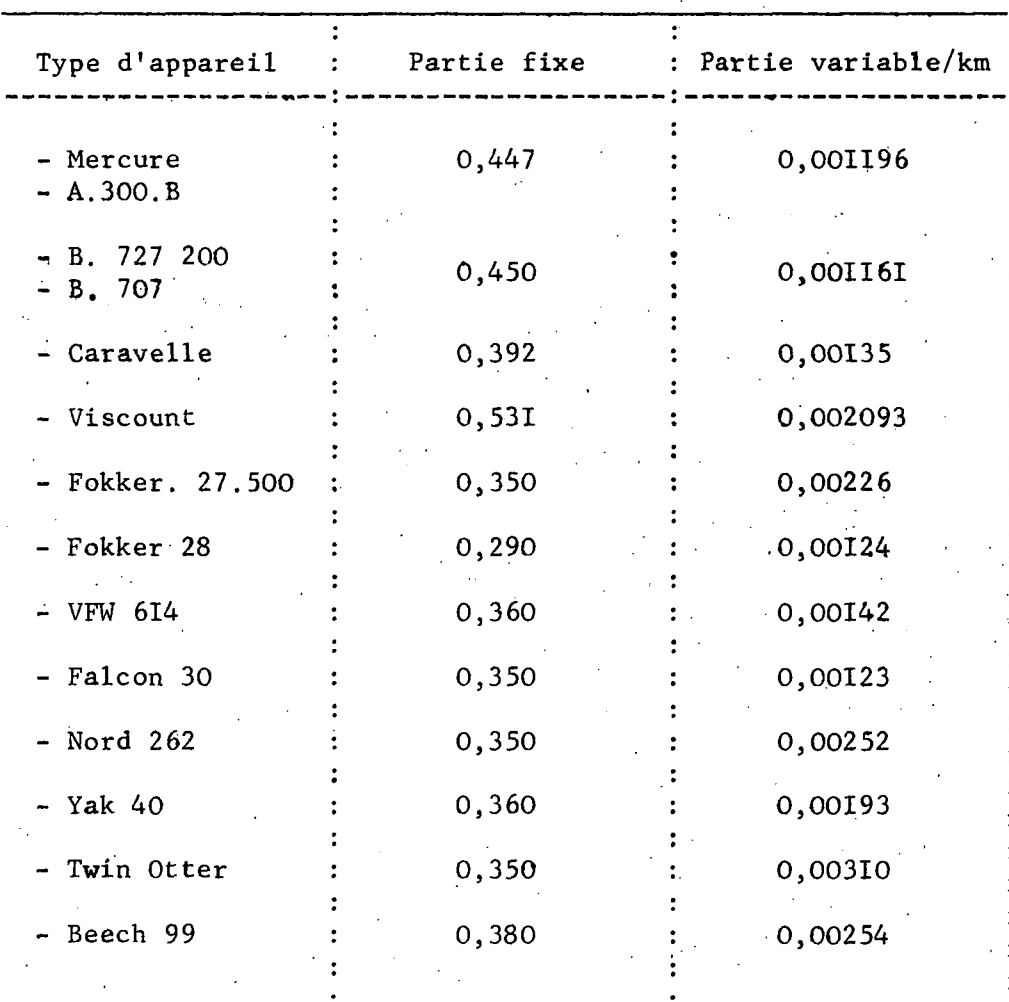

- D est la distance orthodromique en km

Les graphiques 1 à 3 donnent le temps de vol en fonction de la distance pour d'autres types d'appareils pour des liaisons moyen et court courriers.

Lorsqu'on nç voudra faire aucune hypothèse sur le type d'appareil, on prendra la formule générale suivante :

Temps bloc = 1,045  $\frac{D}{U}$  + 0,33. (heures et centièmes)

V : Vitesse de croisière

#### 11 - Affectation de l'avion en fonction du trafic.

Le trafic annuel à attendre connu, le tableau 1 donne le type d'avion à retenir en fonction du coefficient de remplissage souhaité dans le cas d'une fréquence par jour ouvrable, soit de six allers-retours par semaine. .

On considère qu'il est souhaitable d'avoir au moins six services aller-retour par semaine sur \es lignes intérieures et trois services aller-retour sur les liaisons internationales.

#### 12 - Coefficients de remplissage moyen.

On adoptera en première approximation les valeurs suivantes :

- 0,65 sur les autres liaisons intérieures non 3ème niveau
- 0,50 sur l'Atlantique Nord
- 0,55 sur les autres liaisons
- 0,70 sur les liaisons intérieures 3ème niveau
- 0,90 pour les charters

Ces coefficients sont commercialement acceptables et ils permettent de tenir compte des aléas du trafic.

#### TABLEAU 1

# NOMBRE. DE PASSAGERS ANNUEL PAR TYPE D'AVION

POUR UNE FREQUENCE QUOTIDIENNE

(6 fréquences par semaine)

 $-00$ o $-$ 

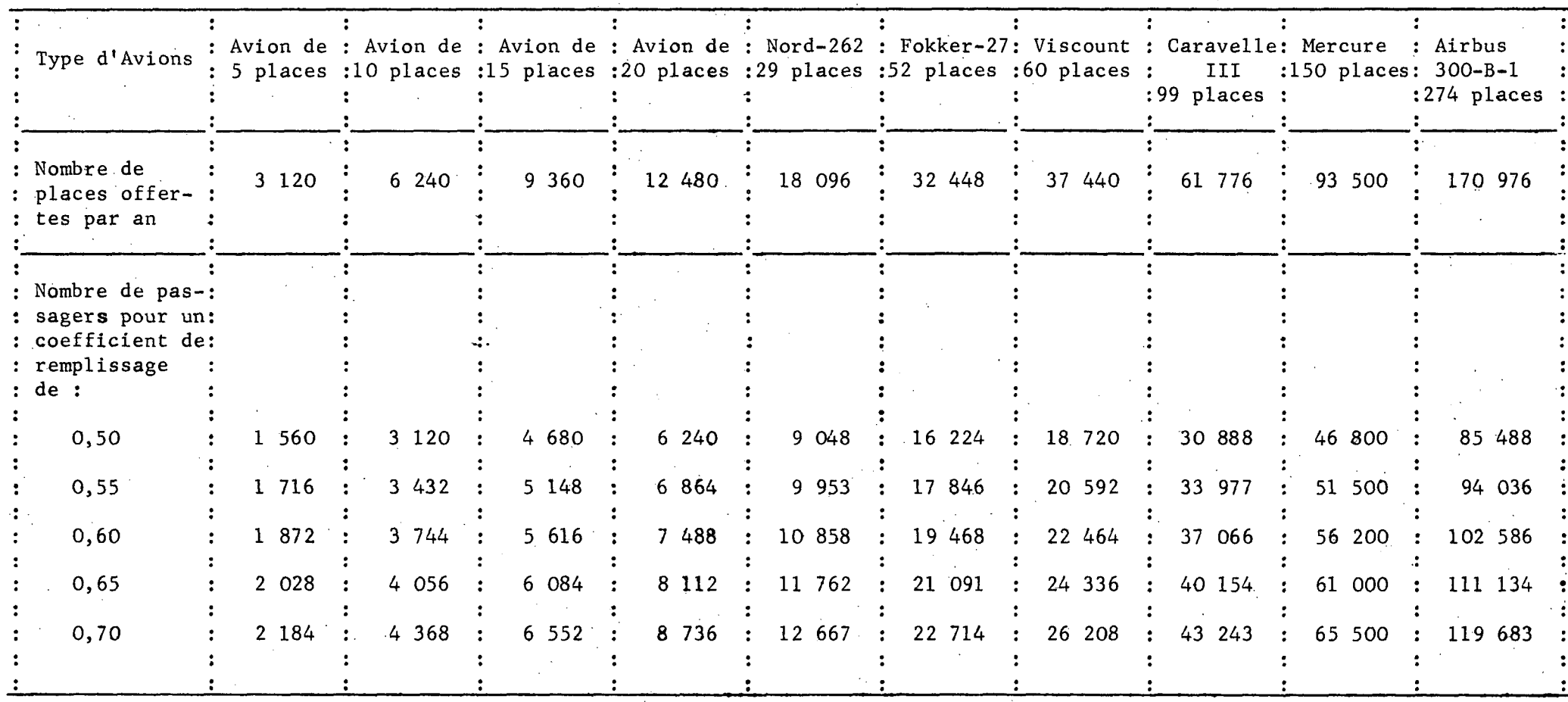

• -i M

**ô**

# LIAISONS INTERNATIONALES NOMBRE DE PASSAGERS TRANSPORTES PAR AN PAR TYPE D'AVION

TABLEAU 2

### POUR SIX FREQUENCES PAR SEMAINE.

**-0O0-**

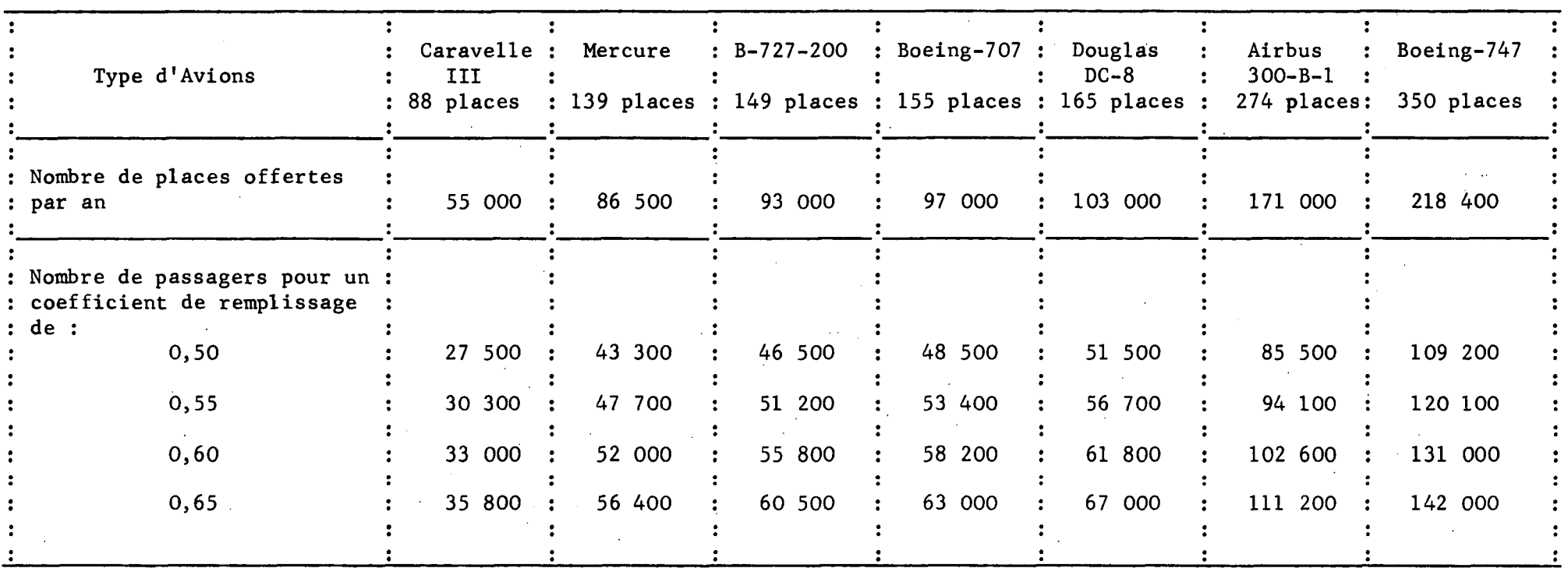

**I H . g**

I

# TABLEAU DES CARACTERISTIQUES TECHNIQUES

**-0O0-**

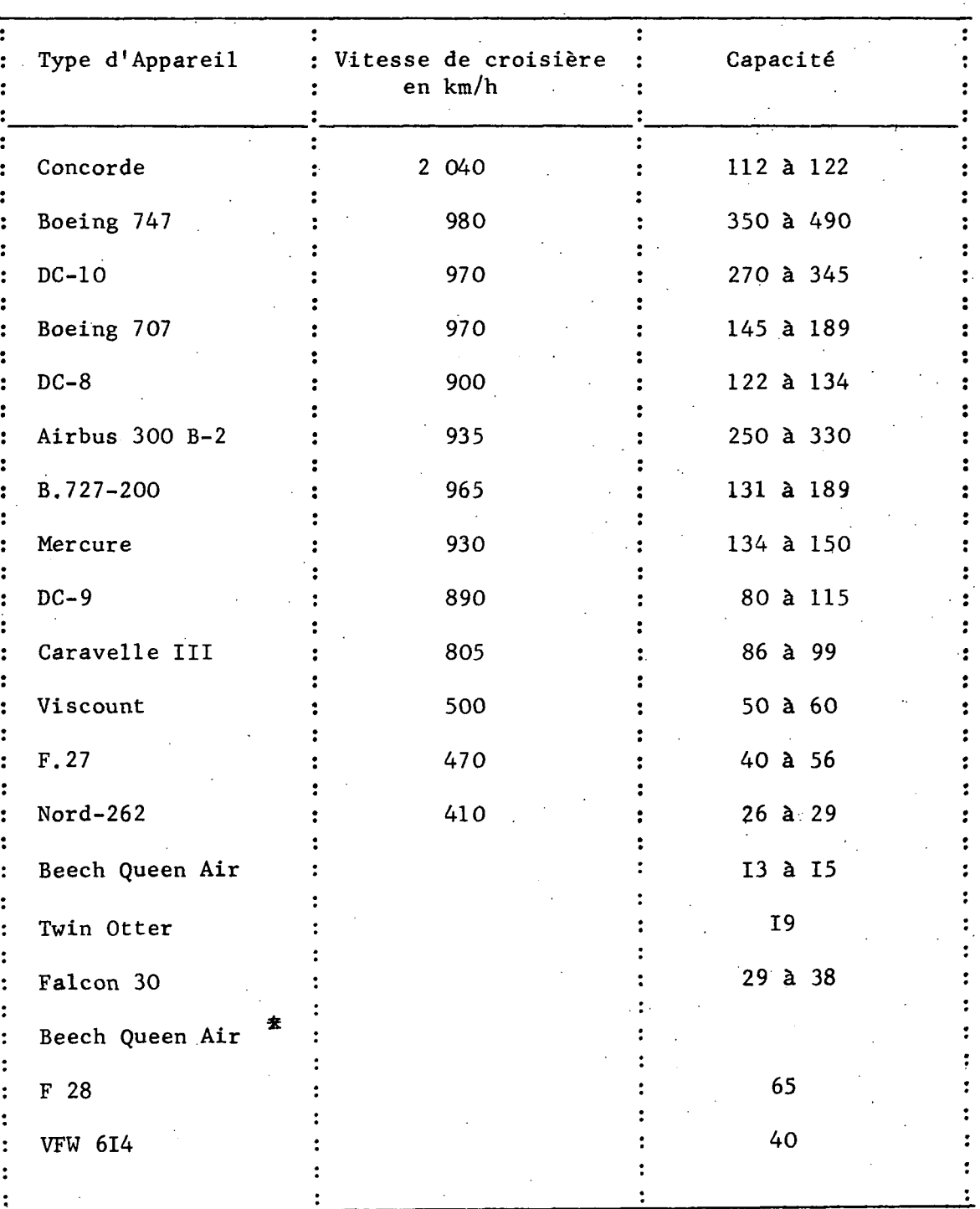

\* en projet

 $-F.1-05$  -

•

 $\ddot{\cdot}$ 

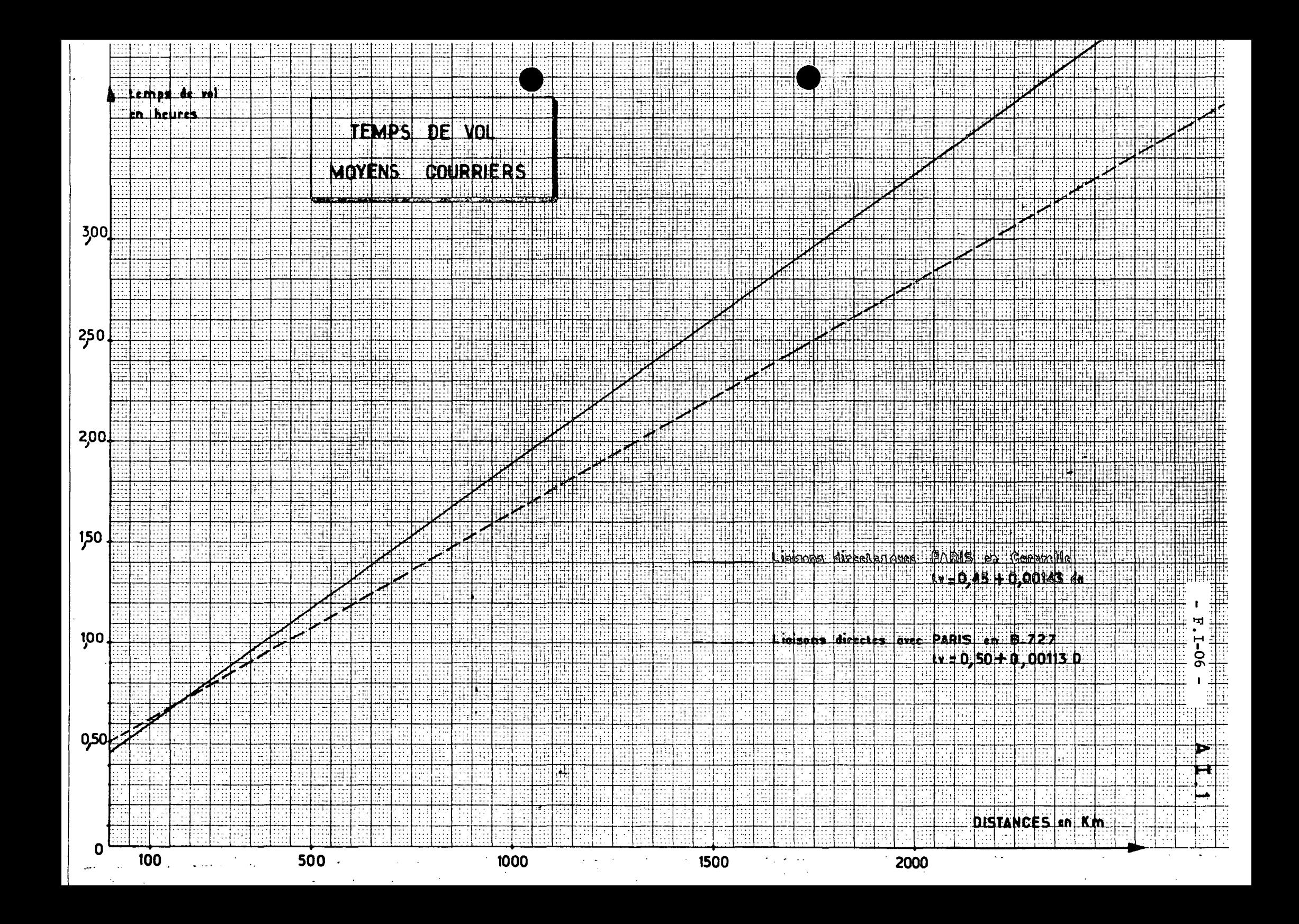

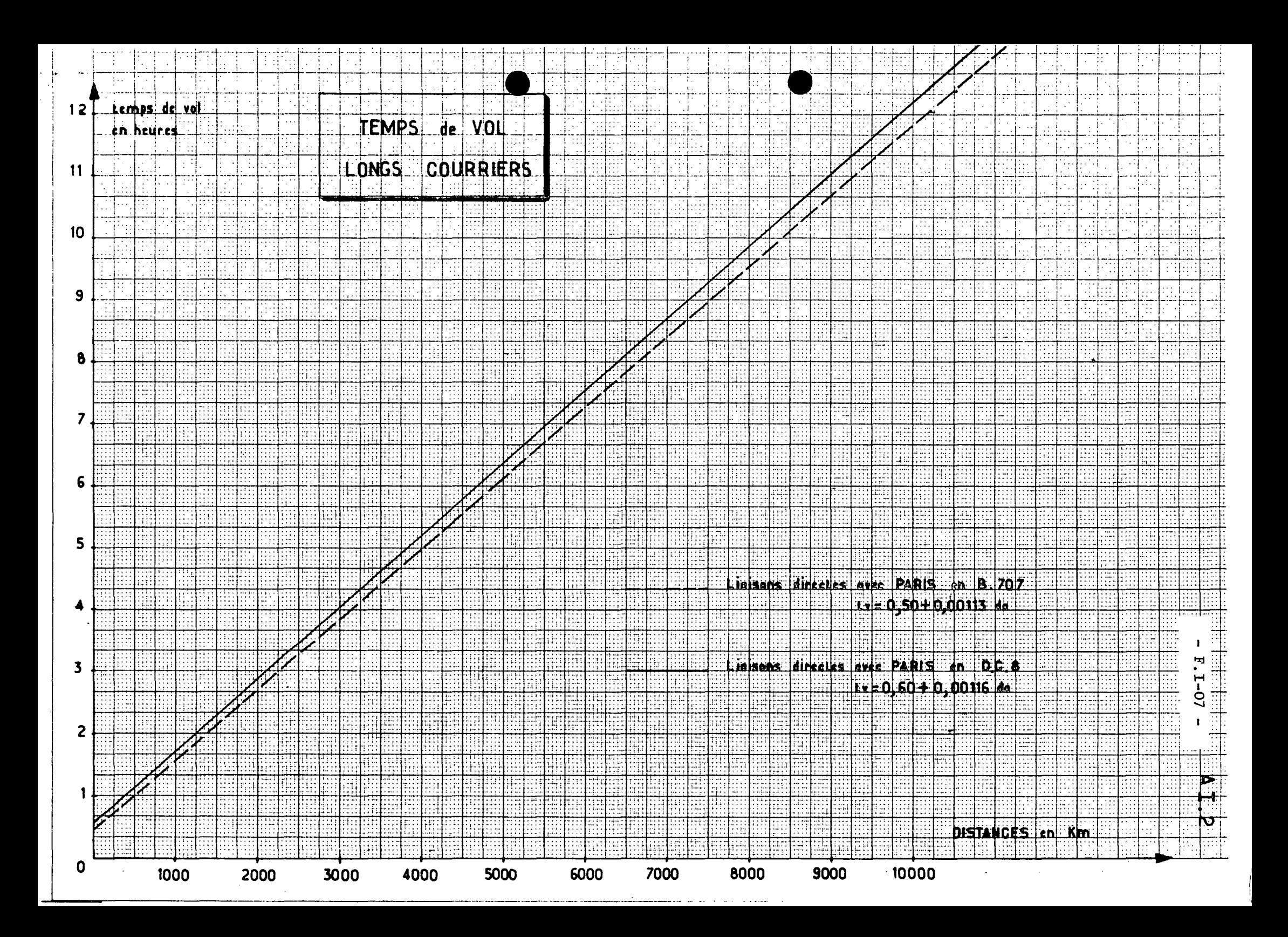

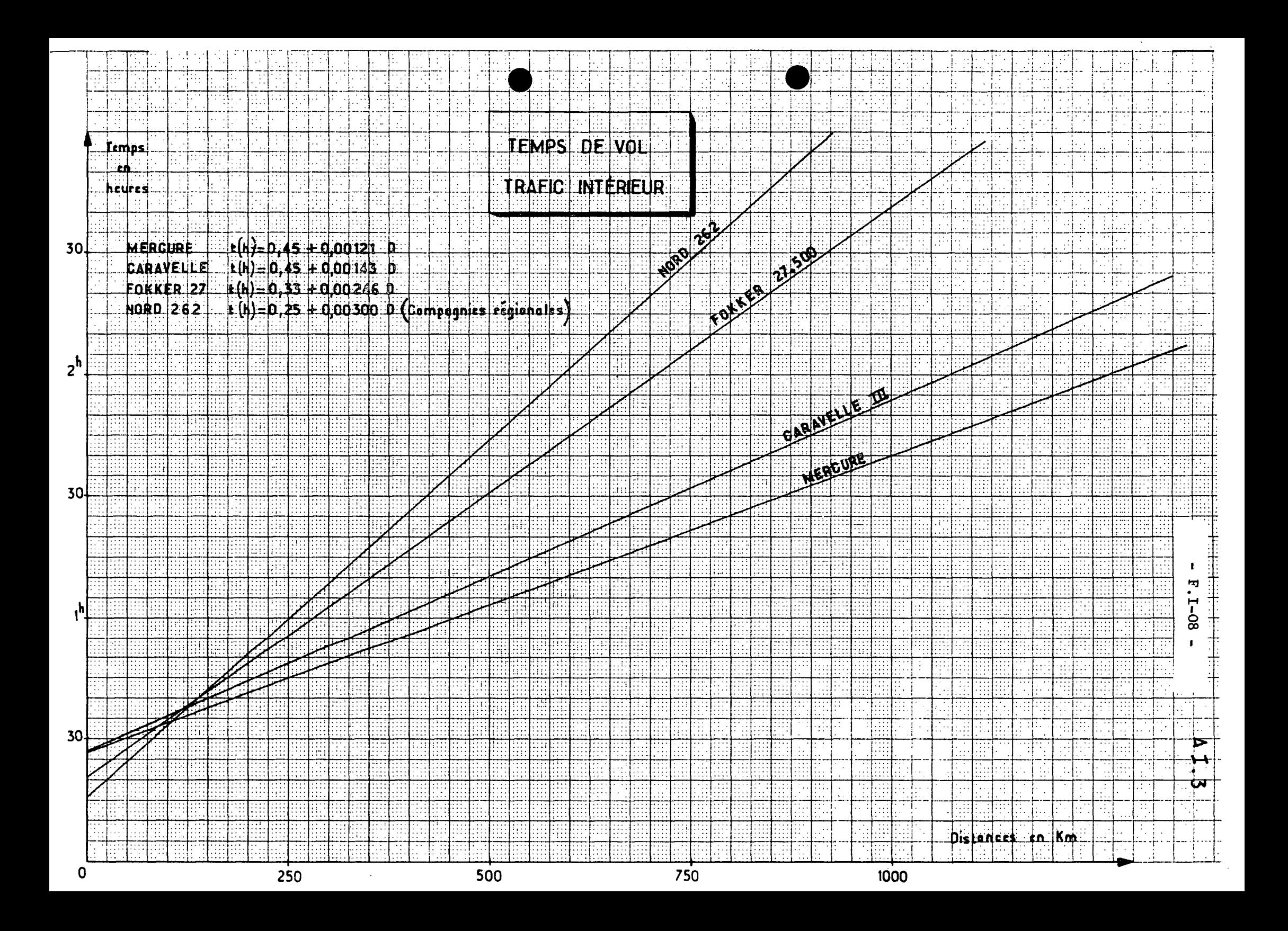

#### F - 2 - CALCUL DES DIFFERENTS COUTS

II existe différentes méthodes permettant de calculer les coûts.

Après avoir défini dans une première partie les différents postes entrant dans le calcul des coûts, nous présenterons ensuite deux méthodes de calcul qui diffèrent suivant l'objectif poursuivi.

#### 20 - Définition des différents postes.

#### 200 - Amortissement et frais financiers

200.1 - Prix d'achat de l'appareil en francs ou éventuellement frais de location annuels

200.2 - Durée, d'amortissement qui varie suivant le type d'appareil envisagé : turbopropulseur ou réacteur et valeur d'amortissement annuel.

200.3 - Frais financiers annuels (taux d'intérêt)

200.4 - Amortissement et frais financiers des rechanges

#### 201 - Assurances

II s'agit de l'assurance du matériel volant et des bagages car, en ce qui concerne les passagers, il faut se reporter aux termes de la Convention de VARSOVIE qui fixe le taux d'indemnisation pour un accident corporel ou un décès.

Ces frais d'assurances seront donnés annuellement par appareil.

203 - Entretien et révision

Ces frais seront exprimés en francs par heure de vol.

#### 204 - Equipages

Ces frais en francs par heure de vol rassemblent à la fois les charges salariales du personnel navigant technique et commercial et les frais de préparation des vols avec éventuellement l'hébergement et le transport en escale.

#### 205 - Frais de formation du personnel navigant

Ce poste comprend les frais de formation et d'entrainement des équipages rapportés à une année.

#### 206 - Combustible

Ce sont les frais réels de combustible sur une étape donnée et qui par suite sont proportionnels à l'heure de vol.

. . / . . .

207 - Taxes d'aéroport

Elles varient d'un aéroport à l'autre et seront exprimées à l'étape

 $-F.2-02 -$ 

208 - Frais de touchées

Ils seront eux aussi exprimés par étape.

209 - Frais généraux

Ils sont difficiles à imputer à une étape particulière ou un appareil particulier. .

Ils seront donc exprimés pour une année.

#### 210 - Frais directement proportionnels aux billets vendus

Ce sont les frais de réservations, commissions d'agences, etc... On les comptabilise avec la T. V. A. et les réductions diverses et l'on ne comptabilise que la recette nette, c'est-à-dire, après réduction de l'ensemble de ces éléments. On détermine ainsi un coefficient de recette nette -voir Annexe. .

21 - Calcul des coûts

II existe plusieurs méthodes permettant de calculer le coût d'un avion par service. Elles diffèrent suivant l'objectif que l'on poursuit, à savoir :

- comparaison des coûts de deux appareils différents sur une même étape,

- comparaison des coûts d'un même appareil sur deux étapes différentes.

Nous allons exposer ici deux méthodes qui pourraient se rattacher aux objectifs définis précédemment.

21 - Méthode orientée vers la comparaison des coûts d'un même appareil sur deux étapes différentes

Nous indiquons les principaux postes afférents aux divers coûts et la valeur relative de ces derniers.

- Coûts d'exploitation

Coûts directs de vol - contrôles

- entretien grande visite
	-
- combustibles
- frais d'équipage
- coûts directs commissariat

entre 55 et 70 %

Coûts directs d'étape - touchées

- taxes d'aéroport
- frais d'équipage
- amortissements
- coûts avions . " frais financiers
	-

. . . / . . . .

- assurances

entre  $I5$  et  $25\%$   $\qquad \qquad$   $\qquad \qquad$  formation P. N.

- CoOts indirects ou frais de structure

- frais généraux - frais commerciaux

 $-$  entre 5 et 20  $%$ 

- réservations
- opérations
- commissariat (hostellerie)

- Les coûts directs de vol comprennent les dépenses qui sont directement proportionnelles au temps de vol, aussi calculera-t-on les coûts directs par heure de vol, la valeur totale du temps de vol étant égale au temps bloc dont on a rappelé la définition en A.01 (temps bloc)

- Les coûts directs d'étape ne dépendent pas du temps de vol, Ils ne sont fonction que du type d'appareil et de la liaison exploitée.

- Les coûts avions ne sont pas directement liés à l'utilisation des avions et leur taux à l'heure de vol est inversement proportionnel à leur activité. On aurait peu définir cette activité par le temps bloc, cependant, un avion qui effectue une liaison doit être disponible pendant un temps de pré paration de demi-tour et de remise à disposition pour une nouvelle rotation. Ce temps est par définition l'heure affectée.

- Les frais de structure enfin qui sont fonction de l'activité générale de la compagnie seront répartis au prorata des autres dépenses.

22 - Méthode orientée vers la comparaison de deux appareils sur une étape donnée

On rassemble l'ensemble des postes qui sont directement imputables à un appareil donné : ces coûts sont appelés D. 0. C , les autres coûts restants étant appelés I. 0. C.

#### Les D. 0. C. comprennent :

- amortissement de l'avion sans compter les frais financiers
- assurance
- personnel navigant technique
- entretien
- carburant

Les I. 0. C. comprennent :

- frais d'étape (touchées, taxes d'aéroport, commissariat)

. . . / . . .

- personnel navigant commercial
- frais généraux

#### 23 - Valeur des différents coûts

#### 220 - Liaisons internationales

Le graphique n° 4 donne le coût de l'étape en fonction du nombre d'heures de vol. •

Rappelons que l'on appelle "coût au siège kilomètre offert" le rapport suivant :

Coût de l'étape

distance (km) x nombre de places offertes

#### 221 - Liaisons intérieures

Nous allons donner le prix de revient à l'heure de vol pour différents appareils exploités sur les lignes intérieures.

Nous considérons les mêmes postes que ceux décrits au § A.02 (temps, bloc), mais dans le cadre de la présente annexe, il a paru inutile d'en donner le décompte exact, aussi a-t-on tout ramené au temps bloc.

Il s'agit des coûts horaires 1970 dans le cas d'une étape de 500 km et pour retrouver le prix d'un service sur une étape donnée, il suffira donc de multiplier les coûts horaires ci-après par le temps bloc calculé d'après les instructions de l'annexe A.01. Il s'agit d'ordre de grandeur. Ils supposent une utilisation annuelle de l'appareil normale

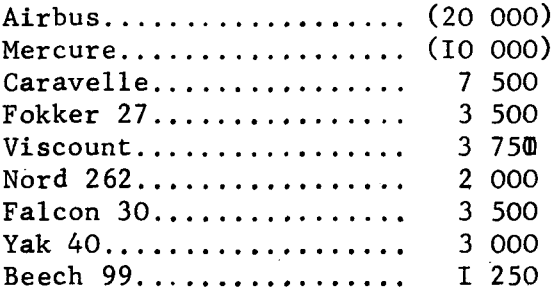

#### 222 - Coûts marginaux

II est difficile de prévoir toutes les modifications marginales qui peuvent apparaître. Bien souvent, la modification se traduira par une variation du temps de vol.

S'il s'agit d'une variation occasionnelle -par exemple déroutement ou attente en vol- le coût marginal ne sera calculé qu'en prenant en compte \* les coûts directs de vol.

Si t est la variation du temps de vol et "cdv" les coûts directs de vol horaires de l'appareil considéré, la variation de coût C engendrée par cette modification du temps de vol sera :

. . . / . . .

$$
C = K . C.D.V. . . t
$$

. . . / . .

C, t, variation de coût et de temps

CDV coût direct de vol par heure

#### K constante varie selon le cas

Le tableau ci-dessous donne la valeur de K

- rallongement du vol en croissière............... I

- attente en vol 0,85

- attente au sol . .• 0,60

Le coût de la mise en place à vide sera pris égal à 65 % du coût total de l'étape correspondante

223 - Evolution dans le temps des prix de service

On peut considérer que les prix des services resteront identiques en francs constants jusqu'en 1975. Au delà, on peut espérer une baisse de I % par an en francs constants.

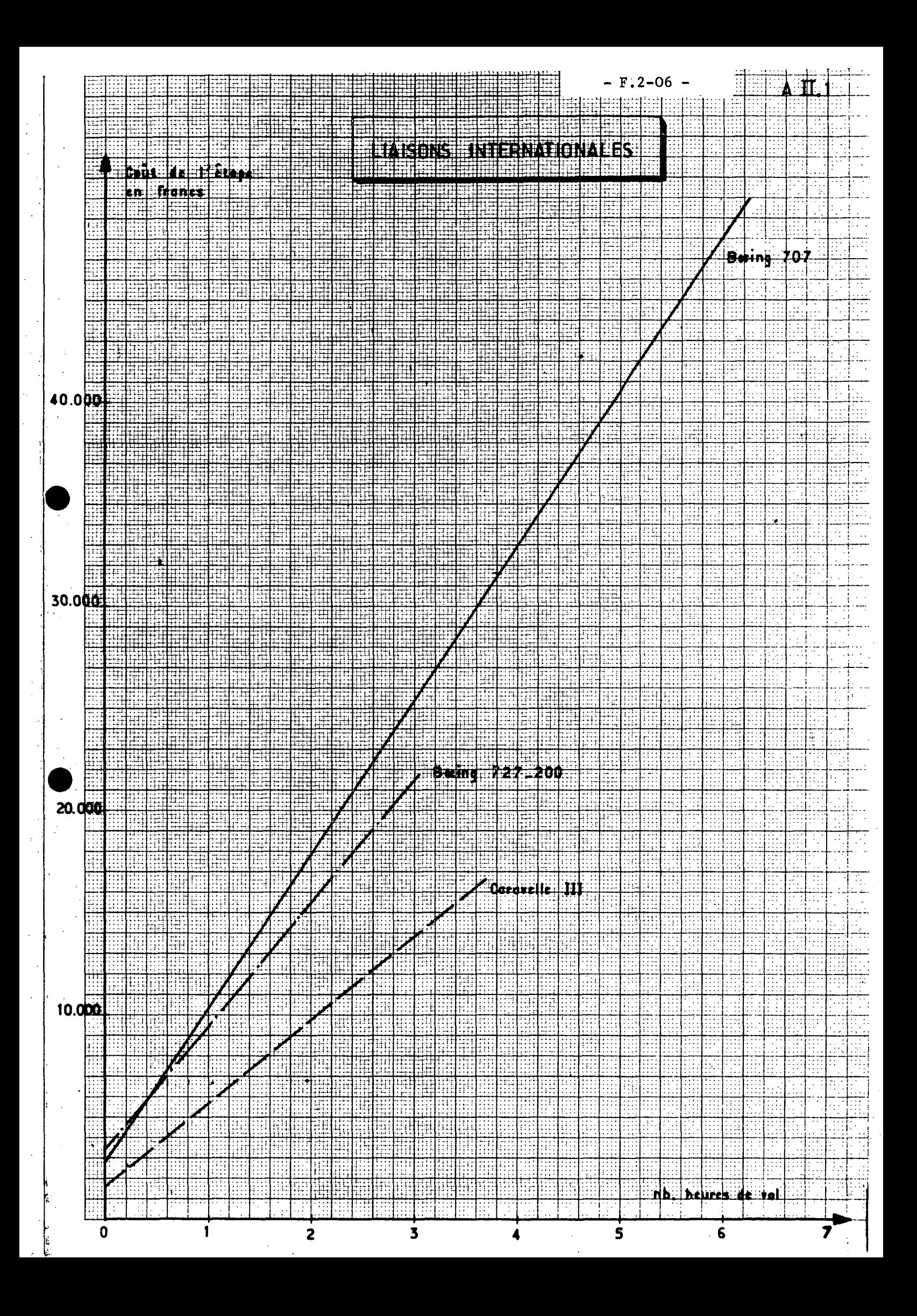

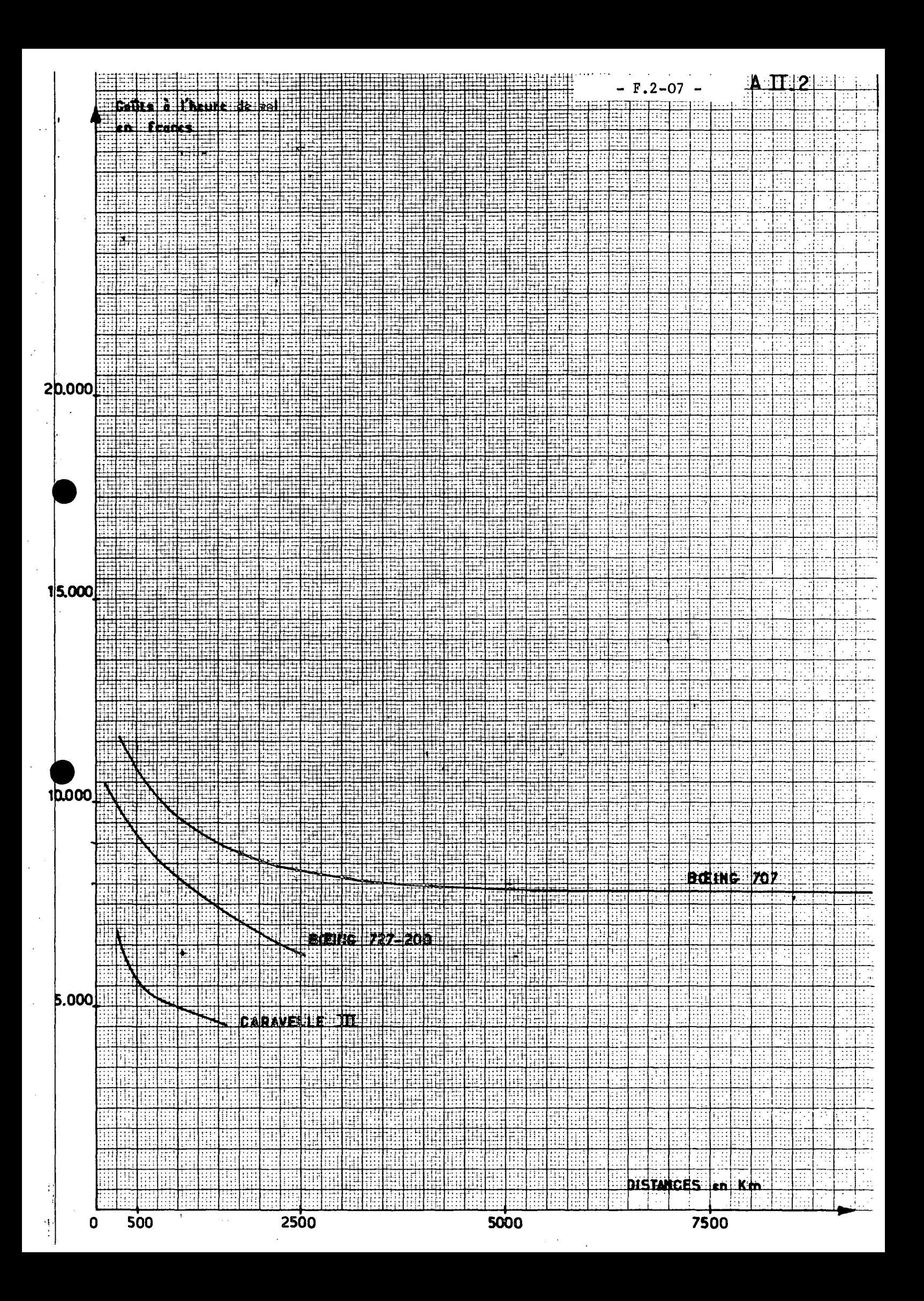

#### F -3 - CALCUL DES RECETTES : TARIFS ET EVOLUTION

#### 30 - Pourcentage de recette nette.

La recette est égale au produit du nombre de passagers par la recette nette par passager.

La recette nette est la part du tarif effectivement perçue par la compagnie. On définit un coefficient de recette nette :

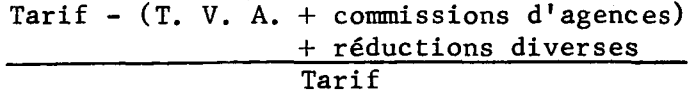

Avec T. V. A. = 15 % sur l'intérieur - 0 sur l'international Commissions d'agences =  $7\%$ Réductions =  $5$   $\tilde{a}$  6 % sur l'intérieur - très variable sur les lignes internationales.

Pour le trafic intérieur on prendra la valeur moyenne admissible de 72 %. A moins que sur telle ligne particulière on possède des renseignements plus précis.

#### 31 - Tarifs et évolution du mode air.

Les graphiques 1 à 3 donnent en fonction de la distance les tarifs par le mode avion.

Par la suite, on prendra une baisse dé 1 % en francs constants pour les lignes intérieures. Sur les liaisons internationales, la baisse en francs constants sera prise entre  $l$  et  $3$  %.

32 - Tarifs et évolution du mode chemin de fer.(1ère classe)

Le tarif est donné par la formulé suivante :

2,25 + 0,1725 . d (km) - prix en francs 1970

On considérera que les tarifs restent identiques en francs constants.

33 - Citons pour mémoire les recettes résultant du trafic fret et du trafic postal.

Dans chaque cas particulier on s'adressera à la compagnie.

-oOo-

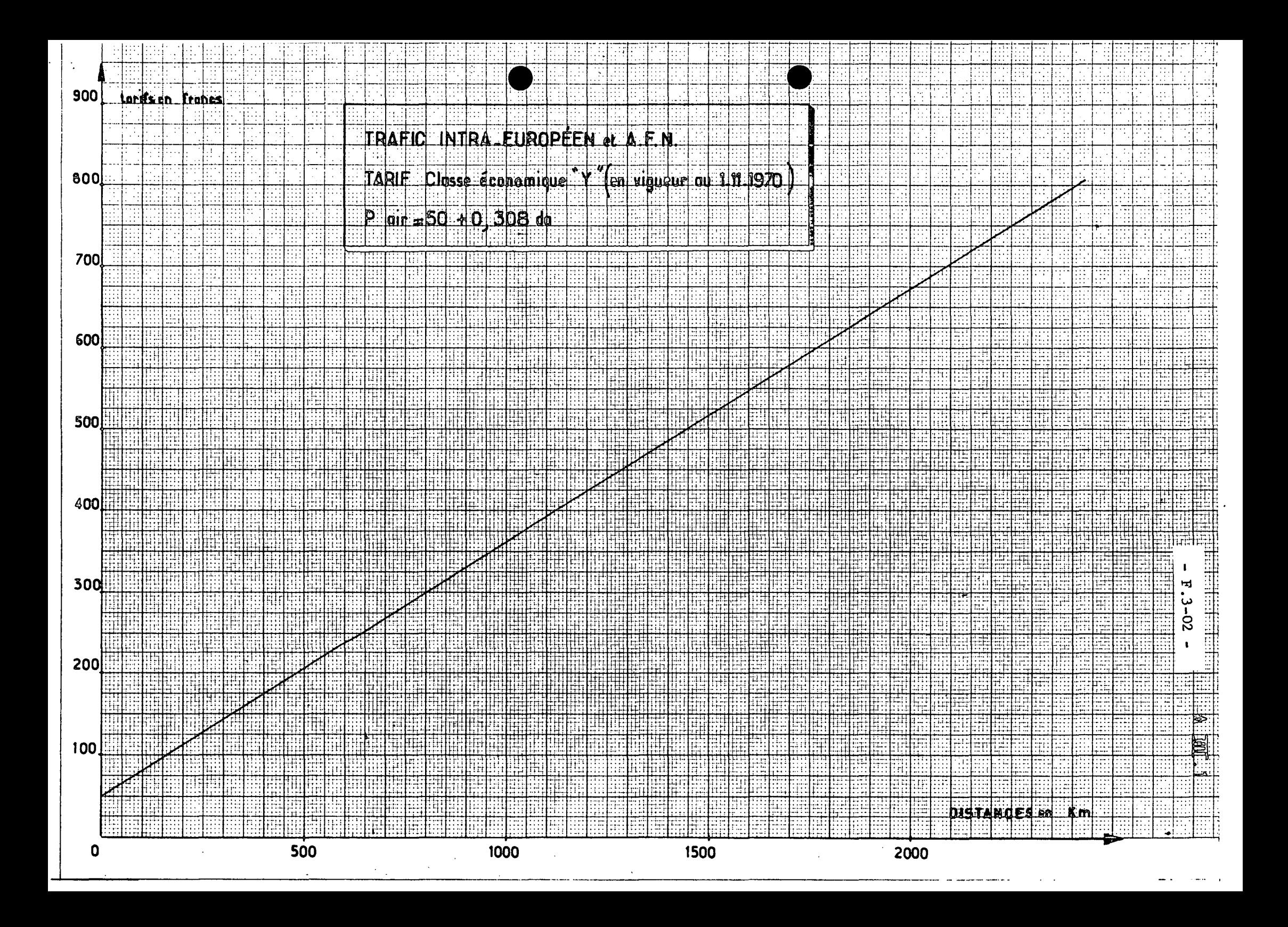

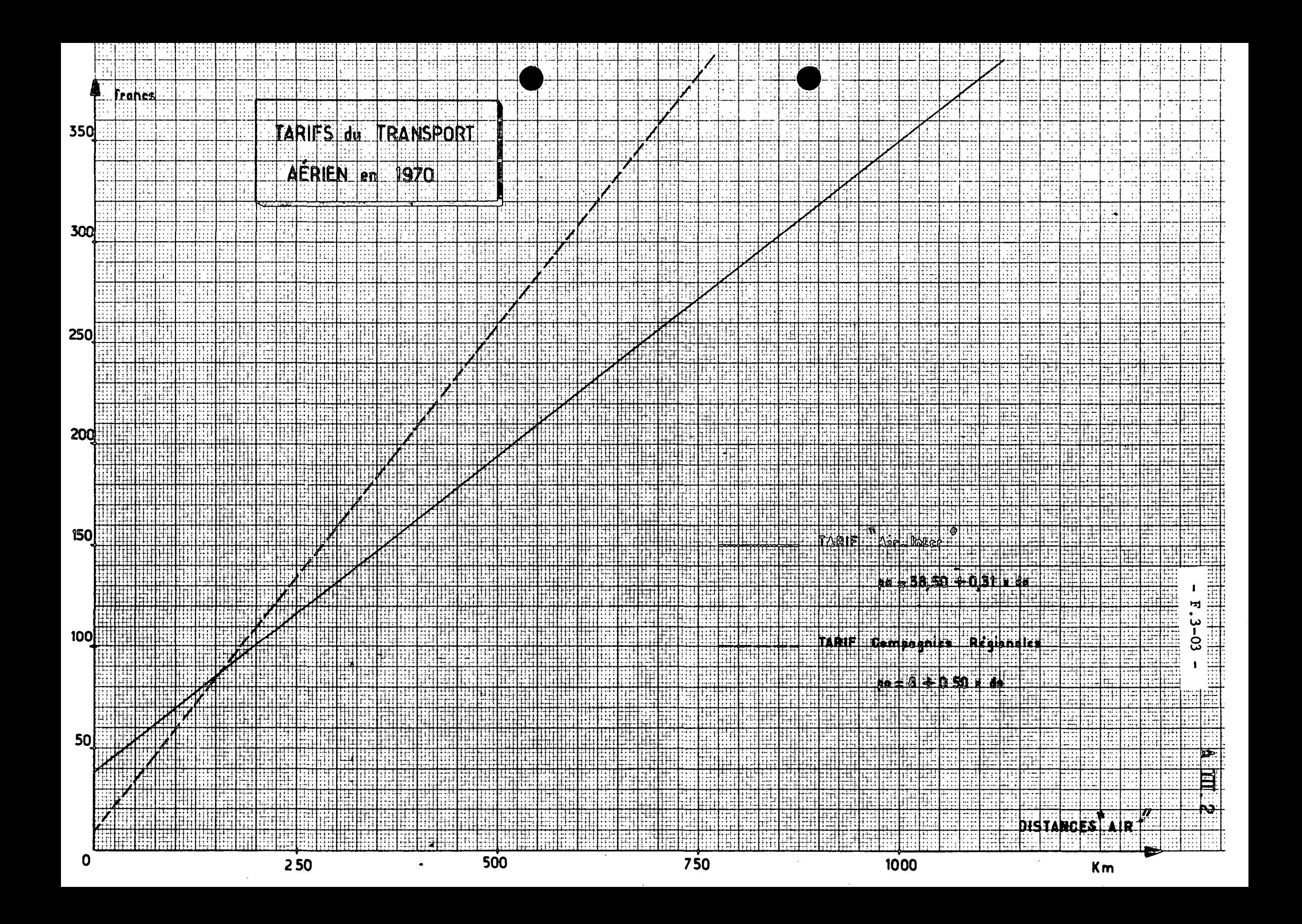

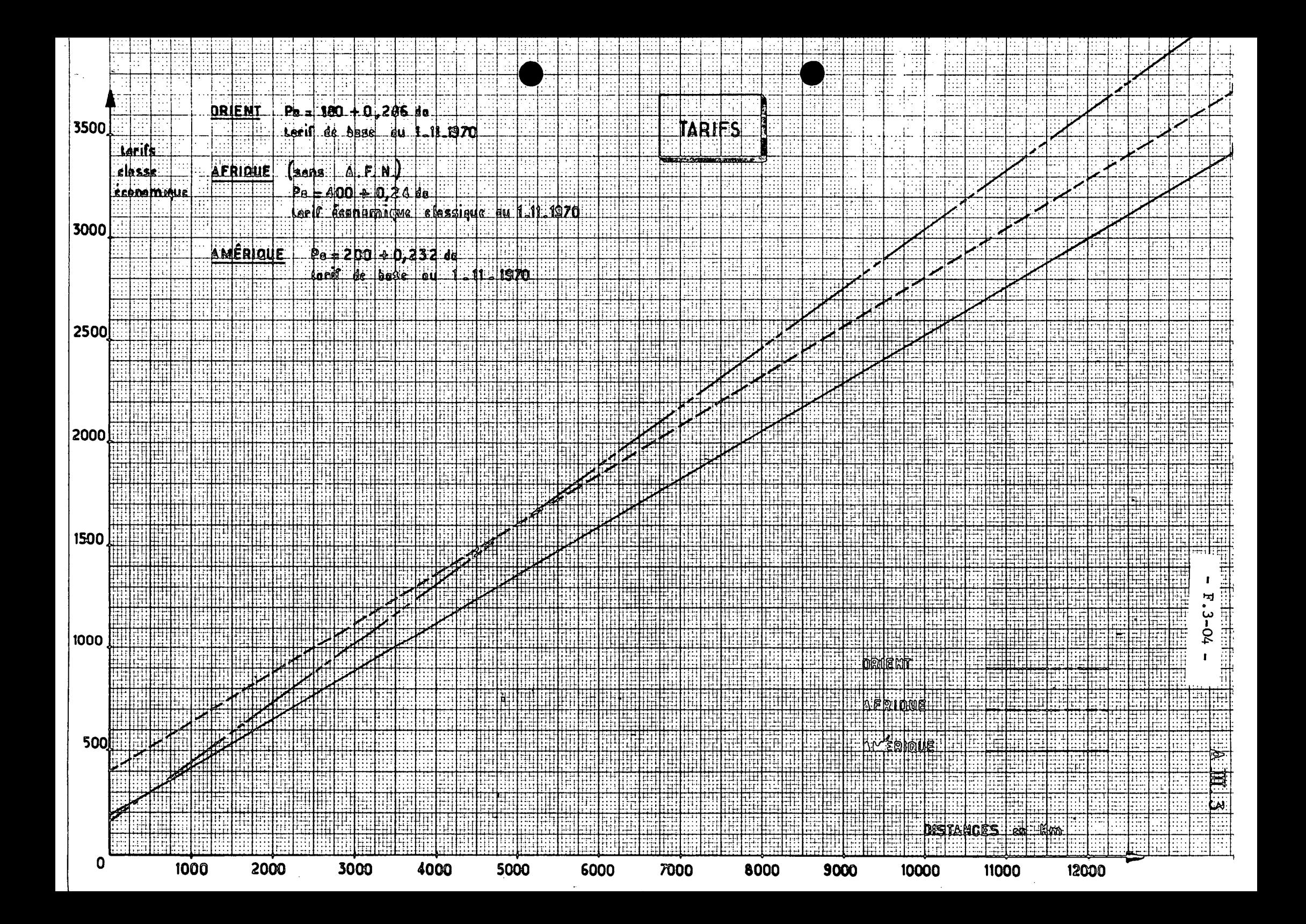

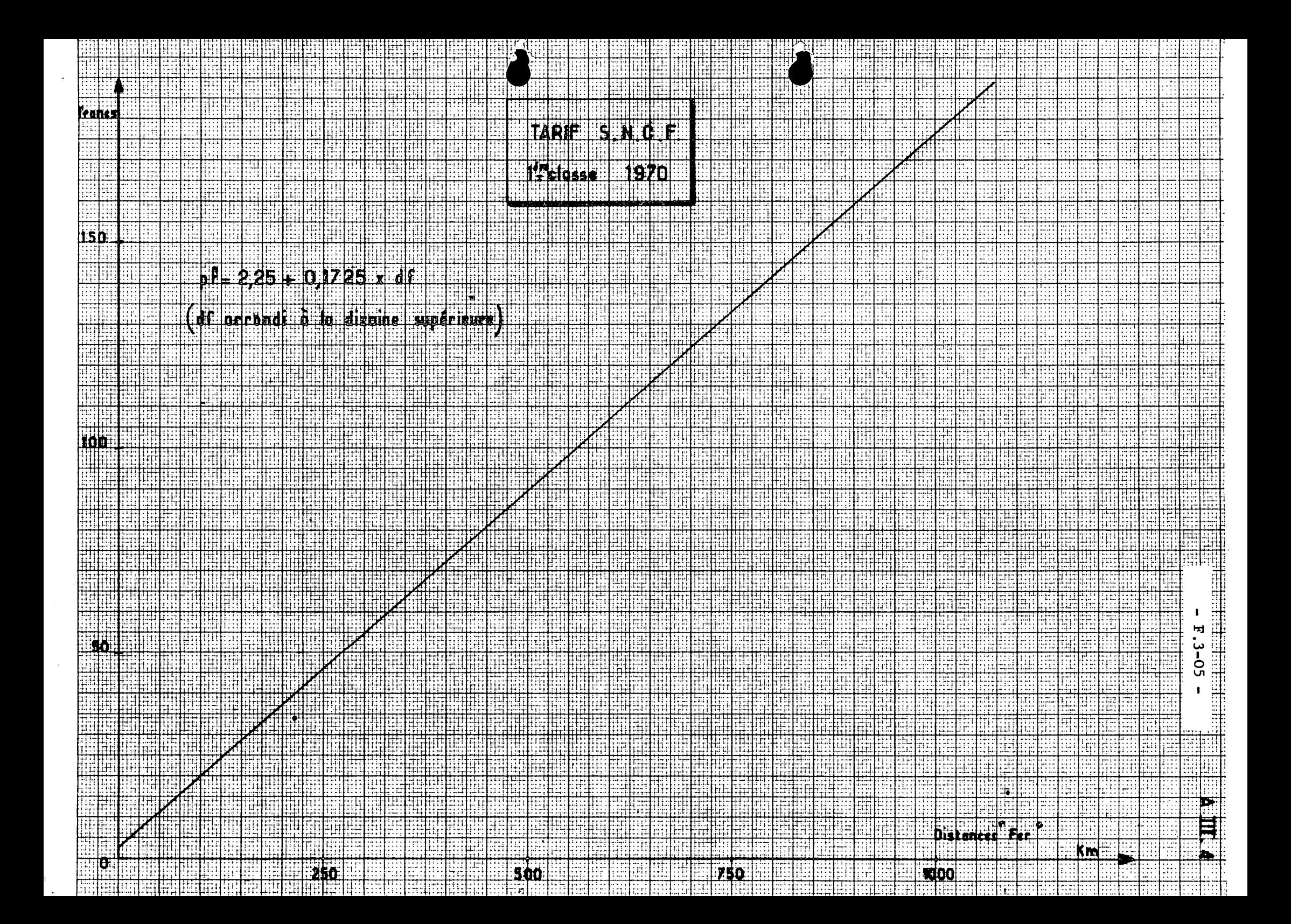

# H - PRESENTATION DE CAS SIMPLES

 $-000-$ 

. . . / . . .

#### tt.-I - PASSAGE DE L'ILS PHASE I A L'ILS PHASE II OU IIIA

En pratique, par rapport à cette méthode générale, on est amené à opérer certaines simplifications dont l'opportunité doit être examinée dans chaque cas particulier.

#### 11 - Analyse des coûts de l'opération

- coût de l'équipement au sol et de son installation sur l'aérodrome

- coût de maintenance supplémentaire dû au nouvel équipement

- coût de fonctionnement supplémentaire des services de contrôle de la circulation aérienne en fonction du trafic à écouler

- coût de l'équipement supplémentaire nécessaire sur les aéronefs et coûts de formation du personnel navigant technique

- pour mémoire : valeur de récupération éventuelle de l'équipement déposé

#### 12 - Analyse des avantages apportés par l'opération

De manière globale, les avantages résident dans la diminution du nombre de cas où l'atterrissage est imposable pour cause de mauvaise visibilité. On peut également signaler que lorsque l'on se trouve dans des conditions météo correspondant aux minima pour l'ILS phase I, l'atterrissage sera notablement facilité si l'on dispose d'un équipement ILS phase II ou III ; mais le gain étant pratiquement impossible à évaluer, on examinera seulement le premier point.

121 - Analyse des statistiques météorologiques permettant de déterminer par comparaison avec les prévisions de trafic, le nombre d'appareils de chaque type pour lesquels la régularité sera désormais assurée.

122 - Estimation, pour chaque ligne aérienne touchant l'aérodrome, de la clientèle potentielle qui, découragée d'utiliser l'avion pendant la mauvaise saison en raison des risques importants d'annulation, de retard ou de déroutement lorsque l'avion n'est équipé que pour la phase I, reviendra à l'avion en cas d'installation de la phase II ou III A.

#### 123 - Avantages pour les compagnies exploitantes

- On calcule la proportion respective des retards (selon la durée des annulations et des déroutements des vols en cas de conditions météo insuffisantes sur l'aéroport considéré.

- Calcul du coût d'un retard sur un vol donné

. Coûts supplémentaires éventuels encourus lorsque le retard sur le vol considéré entraine des retards bu annulations (donc pertes dç recette) sur le vol retour et tous les autres vols assurés par le même avion.

. Coûts divers des services supplémentaires à fournir aux usagers (boissons, repas, hôtel, transport jusqu'à la gare, chemin de fer...)

#### - Calcul du coût d'une annulation

. perte du bénéfice (ou éventuellamat gain du déficit) relative au vol.

ocût du vol à vide si le vol retour n'est pas annulé (+ perte de recette sur le vol retour si celui-ci est retardé)

. perte du bénéfice (ou gain du déficit) relative au vol retour si celui-ci est annulé

. coût des services supplémentaires fournis aux usagers si le vol était déclaré "retardé" avant d'être annulé (+ coût du transport des passagers jusqu'à la gare S. N. C. F. s'il y a lieu)

- Calcul du coût d'un déroutement

. coût direct supplémentaire d'exploitation

. coût annexes (repas, hébergement, transport...)

. redevances d'aéroport supplémentaires (p. m.)

. perte de recettes si il y a eu retard avant le départ du vol

- Calcul des conséquences de l'accroissement de la clientèle de "mauvaise saison" sur une ligne donnée (trafic induit)

. recettes supplémentaires diminuées :

des frais indirects supplémentaires (commissariat, vente...)

des coûts directs et indirects d'exploitation dans l'éventualité où il est nécessaire de mettre en service des avions complémentaires pour satisfaire la nouvelle demande.

124 - Avantages pour les usagers du transport aérien

Clientèle induite :

On estime les pourcentages de cette nouvelle clientèle qui utilisait divers autres modes de transport ; pour un passager "induit" le gain est alors égal à la différence des coûts généralisés (prix du billet + temps de. transport x valeur du temps) lorsqu'il passe de l'ancien mode à l'avion.

Pour les passagers induits qui, auparavant, renonçaient au voyage l'avantage acquis est difficile à évaluer ; On peut supposer qu'il est au maximum égal au gain réalisé par un voyageur qui, auparavant, utilisait le train).

Clientèle qui prenait l'avion malgré les risques de mauvaig temps (clientèle reportée)

II convient d'évaluer les pénalisations que subissaient ces usagers avant la mise en service du système A. T. T.

-dans le cas d'un vol retardé :

. les usagers qui ont attendu le départ du vol ont perdu du temps, on chiffre cette perte en utilisant la notion de "valeur du temps"

. . . / . . . <sup>.</sup>

 $- H. I - 03 -$ 

. en ce qui concerne les usagers qui ont renoncé au voyage, on peut, pour simplifier, estimer leur perte à la même valeur que s'ils avaient pris le train

- dans le cas d'un vol annulé :

Ici encore, pour simplifier, on peut évaluer la pénalisation subie par la différence de coût généralisé avec la solution "train" (c'est un minimum)

- dans le cas d'un déroutement :

On chiffre, en monnaie, la perte de temps correspondante à l'aide de la "valeur du temps" des individus.

125 - Conséquences pour les aéroports

II s'agit de la différence entre les redevances supplémentaires perçues et le coût des atterrissages supplémentaires à assurer lorsque le système A. T. T. est en place. (Pour faire cette comparaison, on observera **l'ensemble** "Aéroport où est installé **le** système A. T. T. + aéroports de déroutements").

nale

126 - Conséquences pour d'autres membres de la collectivité natio-

. Pour la S. N. C. F. : perte d'un certain nombre de passagers qui vont maintenant prendre l'avion

. Pour l'économie régionale, et nationale, : avantages dûs à la possibilité d'effectuer de meilleures liaisons entre régions ou pays pendant, la mauvaise saison

. Autres (p. m.)

13 - Bilan économique de l'opération

131 - Calcul complet (I)

Calculer :

$$
B = \frac{\sum_{i=1}^{n} A_i - \sum_{i=1}^{n} c_i}{\sum_{i=1}^{n} A_i}
$$

(I) le calcul doit théoriquement être effectué sur toute la durée de vie de l'équipement ; en fait, on peut se contenter d'une période limitée (10 ou 20 ans par exemple) car le jeu de l'actualisation diminue fortement, la valeur des avantages acquis dans une période éloignée.

> Avec ^< c. : somme des coûts actualisés (taux d'actualisation <sup>1</sup> défini par l'Administration)

> > . . . / . . 7

 $\overline{A}_i$ : somme des avantages actualisés

Si B  $\geqslant$  0 l'opération est économiquement rentable

#### 132 - Calcul simplifié

Si les avantages apportés par l'opération sont croissants d'année en année (avec le trafic par exemple) on peut se contenter de faire le calcul du taux de rentabilité immédiate  $e$  ( $e^{\gamma}$ )

$$
e(\theta') = \frac{A(\theta')}{I}
$$

avec

I : coût en capital (y compris intérêts intercalaires et capitalisation des dépenses annuelles d'entretien et de fonctionnement) de 1 'investissement

A (  $\mathcal{O}'$  ) : avantages apportés pendant l'année  $\mathcal{O}'$  par l'investissement supposé mis en service au début de l'année

On montre que la date optimale de mise en service de l'équipement est la pre-<br>mière année où  $e$  ( $\mathcal{Y}$ )  $>$  a  $-$  a étant le taux d'actualisation-. -a étant le taux d'actualisation-.

On est certain que si les avantages annuels sont croissants, la condition  $C$  ( $O'$ )  $>$  a est suffisante pour que le bénéfice global actualisé "B" soit positif.

> o o

Sur un certain nombre d'aéroports particuliers, **le** S. E. E. **P.** a **pu étudier la** rentabilité du système A. T. T. grâce à une méthode simplifiée ; en résumé, le processus qui a cqnduit au bilan coût/avantages comportait les sept phases suivantes :

1°) - Evaluation du coût dés investissements au sol

2°) - Analyse des statistiques météorologiques permettant de déterminer par comparaison avec les prévisions de trafic, le nombre d'appareils de chaque type pour lesquels la régularité sera désormais assurée.

3°) - Calcul du coût pour la ou les compagnies exploitantes d'un déroutement pour chaque type d'appareil. On évalue ensuite le coût global de tous les déroutements.

4°) - Calcul de l'avantage pour les usagers des vols non déroutés (détermination du gain total et du gain moyen par usager).

5°) - Détermination du trafic induit par 1'amélioration de la régularité.

6°) - Gain dû au trafic induit pour la ou les compagnies. Perte due au transfert de trafic pour les autres modes de transport.

 $\ldots$  /  $\ldots$ 

 $7^\circ$ ) - Détermination de la rentabilité immédiate ( $\lesssim$  avantages)/ coût de l'opération

#### H-2 - CREATION D'UNE NOUVELLE LIAISON AERIENNE.

L'ouverture d'une nouvelle ligne doit répondre à un besoin. C'est en premier lieu le niveau de la demande qui doit justifier cette création.

Si le type d'avion envisagé pour une liaison intérieure a moins de 29 places (Nord-262), la desserte sera du type "compagnies régionales", dans le cas contraire du type "Air-Inter".

L'annexe F—1 fournit en fonction du coefficient de remplissage supposé le nombre de passagers annuels transportés. Il y est aussi indiqué le nombre de passagers minimal pour l'ouverture d'une ligne.

Cette création d'une nouvelle liaison aérienne entraîne en général des investissements pour l'Etat : soit allongement de la piste, soit son renforcement. Il convient de comparer le surplus pour la collectivité avec le coût de l'investissement.

10 - Surplus des usagers.

L'annexe D- l nous donne le trafic à attendre et sa ventilation en trafic reporté, détourné et induit. A l'aide du chapitre II on calculera le surplus de chaque type d'usager.

Pour le surplus des usagers induits on distinguera les usagers induits sur le mode concurrent et sur le même mode pour lesquels la situation de référence sera différente.

Il est difficile de chiffrer des avantages tels que l'existence d'horaires pratiques ou l'amélioration du confort. Ces avantages ne seront donc pas comptabilisés mais ils peuvent jouer un rôle non négligeable, (en particulier dans le cas du passage d'un avion à hélices à un turboréacteur).

Le cas d'une amélioration des horaires induite par une variation de fréquence peut être prise en compte. L'annexe D-4 permet de calculer le trafic induit et la différence de coût généralisé dont bénéficient tous les anciens usagers.

11 - Surplus des transporteurs.

110 - Liaisons intérieures et liaisons intra-européennes en concurrence avec un autre mode de transport.

Le surplus est la différence des résultats d'exploitation réalisés par les compagnies aériennes et les transporteurs du mode concurrent.

Dans le cas général, l'estimation de ces résultats d'exploitation ne sera pas possible, on admettra que le surplus est nul.

111 - La liaison directe remplace une liaison à escale ou avec correspondance.

Le surplus provient de trois types de trafic :

1110 - Trafic détourné et trafic induit.

Soit :  $\sqrt{ }$  : le coût au siège-km offert

voir annexe 2

 $\ldots/\ldots$ 

k : le coefficient de remplissage

Surplus relatif au trafic détourné :

$$
S = T_{\text{det}} (P_{\text{air}} - \frac{\sqrt{d_{\text{air}}}}{k}) + T_{\text{ind}} (P_{\text{air}} - \frac{\sqrt{d_{\text{air}}}}{k})
$$

II y a sans doute variation du surplus du transporteur par fer. Etant donné la grande difficulté de son évaluation, on suppose qu'il est nul, c'est-à-dire que le service par fer 1ère classe est vendu à son coût.

#### 1111 - Trafic reporté.

Il peut y avoir une diminution de tarif p qui entraîne une baisse de recettes : .

 $\mathbf{t}_{\texttt{rep}}$  .  $\Delta \mathbf{p}$ 

Il y a également une variation du coût du transport par passager  $\triangle$   $\Gamma$  : on est conduit à considérer deux cas : celui de l'escale technique et celui de l'esaie commerciale.

11110 - Cas de l'escale technique.

Dans cette hypothèse il n'y a pas de descente de passagers ni de prise en charge de nouveaux passagers. La variation du coût du transport est obtenue par la diminution du temps de vol et par la suppression des frais d'escale.

L'annexe  $F - 2$  permettra de calculer la diminution des coûts.

Dans l'hypothèse où il y a suppression d'une escale technique en B

 $A$ 

AD AL\*

Le coût par avion dans la situation de référence est :

 $C$  (**d**<sub>AB</sub>) + C (**d**<sub>BC</sub>)<sup>-</sup>

Où : C  $(d_{\text{AR}})$  est le coût de l'étape AB

La diminution du coût par appareil est donc :

$$
C = C (d_{AC}) - C (d_{AB}) + C (d_{BC})
$$

Soit N le nombre de places dans l'avion et k le coefficient de remplissage, le coût par passager  $\Delta \int = \Delta C$ kN

Le surplus est alors : S =  $T_{rep}$  ( $\Delta \bigcap -\Delta_p$ )

#### 11111 - Cas de l'escale commerciale.

Ce cas est extrêmement complexe et dépend des trafics  $T_{AR}$ ,  $T_{AC}$ 

Si on peut considérer le trafic  $T_{\lambda,\alpha}$  comme marginal par rapport au trafic  $T_{\rm ap}$ , la méthode de calcul pour le cas de l'escale technique est encore <sup>...</sup> applicable.

Dans le cas contraire, seul un contact direct avec les compagnies intéressées permettra de connaître le surplus des transporteurs.

12 - Surplus des aéroports.

La méthode de calcul du surplus des aéroports est indiquée à 1'annexe C.

13 - Surplus de l'Etat.

Ce surplus sera calculé selon le principe général.

14 - Résultats.

On comparera le surplus pour la collectivité avec le coût des investissements nécessaires.

On calculera le surplus de chacun des agents pour les années à venir que l'on actualisera à l'année o.

On ne considérera pas le surplus des usagers pour le calcul des autres critères cités en fin dû chapitre II.

-oOo-

#### H-3 - REDUCTION DU TAUX DE DEROUTEMENT.

A certaines époques de l'année, les conditions de visibilité, le site, peuvent ne pas permettre l'atterrissage, et entraînent ainsi un déroutement sur un autre aéroport. Aussi envisage-t-on certains investissements concernant les dispositifs permettant l'atterrissage par mauvaise visibilité (A. M. V.) , les aides à la navigation aérienne, ou même le transfert de l'aéroport dans un site plus favorable.

Ces opérations recherchent une amélioration de la régularité du transport aérien.

20 - Influence sur la demande.

On pourra négliger ce calcul pour une étude sommaire.

Le principe du calcul est le suivant, il se conduit par liaison.

Soit :

 $\texttt{T}_\mathtt{max}$  : le trafic prévu avec les conditions actuelles de régularité <sup>rep</sup> (trafic reporté)

p : le prix du trajet (recette moyenne) (voir annexe A-03)

h : valeur accordée au temps sur cette liaison (voir annexe C)

t : durée du trajet

C : taux de déroutement ou encore probabilité d'être dérouté

 $\Theta$ : temps perdu lors d'un déroutement (1)

Le temps total de trajet est égal à  $t + \mathcal{R}$   $\theta$ 

La différence de coût généralisé est alors :  $\Delta C = h$  ( $\zeta_1$  - $\zeta_2$ )  $\Theta$ 

La demande induite est alors donnée par la formule :

$$
T_{ind} = 1.65 \cdot T_{rep} \cdot \frac{\Delta C}{C}
$$

21 - Cdcul du surplus pour les usagers.

Ce calcul se conduit liaison par liaison.

- 210 Calcul pour les usagers reportés :
- Le surplus vaut :  $S = T_{rep}$ .  $\Delta C$  où  $\Delta C = h$   $(\mathcal{R}_{1} \mathcal{R}_{2})$   $\Theta$
- 211 Calcul pour les usagers induits :

Le surplus vaut :  $S = T_{ind}$ . AC ind — ,

 $\mathbf{r}^{\mathrm{e}}$ (1) Pour tenir compte du surcroît de coût dû au caractère imprévisible du déroutement on multipliera le temps moyen perdu par 1,5.

On peut en général négliger ce terme.

Pour le surplus total on fera la somme des surplus par liaison.

22 - Calcul du surplus des compagnies.

Ce calcul se conduit par type d'appareil.

Il n'y a, en général, qu'un type d'appareil par liaison. On connaît habituellement le nombre de fréquences sur la liaison et on en déduit alors le nombre de vols annuels.

Le coût du détournement est la somme de trois termes.

 $220 -$  Le coût dû au temps de vol supplémentaire =  $\Delta t$  x coût HV Où  $\Delta t$  = temps vol supplémentaire - coût HV = coût à l'heure de vol (voir annexe  $F - 2$ )

221 - Le coût de la mise en place à vide : en effet, il faut mettre en place un avion qui assurera la liaison que l'avion détourné aurait dû assurer.

Coût MPV = coût de mise en place à vide (voir annexe  $F - 2$ )

222 - Le coût du service du transport de remplacement : il faut en effet ramener les passagers de l'avion détourné sur un autre aéroport à leur point d'arrivée souhaité. On se renseignera directement auprès des compagnies pour évaluer ce coût. En cas d'impossibilité on l'estimera à 25 F par passager.

223 - Soit donc au total un coût :

 $C = \Delta t$  x coût HV + coût MPV + coût service de remplacement.

Le surplus des compagnies pour chaque vol procuré par la réduction du taux de détournement est alors égal à : S = C x  $(\mathcal{F}_1 - \mathcal{F}_2)$   $\Theta$ 

Pour calculer le surplus total on fera la somme pour tous les vols et pour tous les types d'appareils.

23 - Résultats.

(Se référer au Chapitre II)

-oOo-

. . . / . . .

#### H-4 - MISE EN SERVICE D'UN AVION D'UN TYPE NOUVEAU.

La mise en service d'un nouveau type d'appareil peut entraîner des demandes d'investissements tels que : allongement de piste, aménagement des dégagements, modification des ILS, etc.....

On se propose ici de donner le principe du calcul du surplus pour la collectivité.

30 - Impact sur la demande.

Il est difficile actuellement de chiffrer la valeur accordée au confort ou plus généralement à des modifications de condition de transport qui ne concernent ni le temps ni les tarifs, ni la fréquence et par conséquent on ne calculera pas l'impact sur la demande de telles modifications.

Si l'introduction d'un avion nouveau modifie soit le temps du trajet, soit le prix, soit la fréquence, on se reportera à l'annexe D - lou  $D - 4$ .

31 - Surplus des usagers.

On ne sait guère actuellement mesurer le "bonus" dû au confort ou à une modification de l'offre de transport. La mise en service d'un avion nouveau entraîne souvent la mise à la disposition des usagers d'un plus grand nombre de places, et donc par conséquent un meilleur service.

Si, en outre, il y a une diminution des temps de parcours, on la comptabilisera ainsi :

 $S = h (t_1 - t_2)$ 

Où :

h : valeur accordée au temps (annexe C)

t, : l'ancien temps de parcours

 $t_0$ : le nouveau temps de parcours

Enfin il faut tenir compte de l'éventuelle modification de la fréquence de la desserte pour le calcul du surplus (le principe du calcul est exposé en annexe D-04.

32 - Surplus des transporteurs.

La mise en service d'un nouvel avion entraîne souvent une diminution du coût au siège-km offert. On comptabilisera cette économie comme étant le surplus des compagnies.

En outre l'augmentation du trafic qui résulte de la mise en service d'un appareil nouveau entraîne un bénéfice supplémentaire pour les compagnies.

Soit :

6: coût total au SKO

 $\Lambda$   $\cdot$  1a diminution du coût au SKO

k : le coefficient de remplissage

 $\mathcal{C}$  : le coût au SKO

d eir: par distance air

Le surplus des transporteurs est alors donné par la formule :  $S = T_{rep}$   $\frac{D \cdot v}{k}$  .  $d_{air} + T_{ind}$  (P<sub>air</sub> -  $\frac{Q}{k}$   $d_{air}$ )

33 - Surplus des Aéroports. (Voir annexe correspondante)

-oOo-

#### H.5 - REDUCTION DES TEMPS D'ATTENTE.

De nombreux investissements, tels que les taxiways, les bretelles, le doublement d'une piste... ont pour ambition de réduire la congestion d'un aéroport. On se propose ici de donner le principe du calcul du surplus des usagers et du surplus des compagnies aériennes.

40 - Impact sur la demande.

Voir annexes : D

En général l'impact sur le niveau de la demande est faible et on pourra dans certains cas le négliger (réduction du délai moyen d'attente inférieur à cinq minutes).

41 - Surplus des usagers.

410 - Surplus des usagers anciens.

Le calcul doit ici se conduire liaison par liaison. Chaque liaison est caractérisée par la valeur poyenne h que le passager accorde au temps.

Soit :

T = le trafic de la liaison

 $\sqrt{t}$  = la réduction de la durée moyenne du trajet pour la liaison

h = la valeur moyenne du temps pour les passagers de la liaison

Le surplus des usagers est alors :

 $S_1 = T x \n\int t x h$ 

411 - Surplus des usagers induits.

Soit :

 $\Delta T$  = 1e trafic induit

On a alors :

$$
S = \frac{1}{2} \quad \Delta T \quad h \int t_i
$$

42 - Surplus des compagnies aériennes.

Le calcul se fait par type d'appareil.

Soit :

m = le nombre de mouvements d'appareils du type j  $\delta t$  = le temps moyen d'attente (en vol comme au sol)

. . . / . . .

coût H.V. = le coût à l'heure de vol de ce type d'attente (voir annexe  $F - 2$ )

On a alors le surplus :  $S = m \times \int t \times \coot t \cdot H.V.$ 

-0O0-

#### H-6 - COUT ACTUALISE D'UNE SEQUENCE D'OPERATION EN FONCTION DES CAPACITES CORRESPONDANTES ; EXEMPLE.

50 - Une stratégie de développement d'un équipement -aéroportuaire ou autre- peut être caractérisée par les données suivantes : les investissements Ij à consentir aux années nj, et caractérisés par une certaine capacité Nj atteinte grâce à la mise en service de l'investissement Ij.

Par hypothèse, on réalise l'investissement I  $(j + 1)$  l'année où la capacité maximum Nj de l'investissement Ij est atteinte.

La connaissance du taux de croissance du trafic "a" nous fournit alors la suite nj des années de réalisation, à partir de la suite Nj des capacités, par la formule suivante :

$$
\begin{array}{ll}\nn & = \frac{1}{a} \log \frac{Nj}{N0} \quad \text{(pour a} \leqslant 1)\n\end{array} \tag{1}
$$

Le coût est actualisé relatif à une stratégie est alors la somme :

$$
C = \frac{1}{\sum_{j=0}^{j=p} \frac{I_j + 1}{(1 + a)^{nj} + 1}}
$$
 (2)

Si i est le taux d'actualisation moyen durant la période d'investissement œnsidérée compte-ténu de (1) la formule (2) se met sous la forme suivante :

$$
C = \frac{j = F}{j = o} \left(\frac{No}{Nj}\right)^{j} \frac{i}{a} \quad I \ (j + 1) \qquad \text{si } i \leqslant 1 \tag{3}
$$

Si on considère qu'à partir de l'année nF l'équipement est porté à son développement maximum, et donc toutes les stratégies identiques à partir de cette date, ces sommes ont un nombre fini de termes et leur sommation peut être faite numériquement si on connaît Ij et Nj. Il est à remarquer que, pour la comparaison entre deux solutions, seul intervient dans le calcul le rapport des capacités de deux étapes de développement. La valeur absolue de ces capacités n'intervient que pour déterminer l'année origine de la suite optimale d'investissements.

Cette méthode peut être légèrement nuancée par les considérations suivantes :

a) Elle suppose les taux d'actualisation et d'accroissement du trafic constant, mais compte-tenu de l'ignorance où on est de leur évolution réelle, cette hypothèse sera en général tout à fait admissible en première approximation si la période d'étude n'est pas trop longue (10 à 15 ans).

. . . / . . .

b) Elle ne tient pas compte des deux considérations suivantes :

- Pour la plupart des opérations, chaque reprise des travaux fait encourir aux usagers une "gêne" qu'il est difficile de chiffrer, ce qui milite en faveur d'un espacement raisonnable de ces travaux.

- De même, dans la plupart des cas, le coût des travaux décroîtra légèrement en fonction de la quantité de travaux semblables à exécuter en une seule opération, ce qui milite en faveur d'un certain regroupement des opérations.

Ceci entraîne que, pour la plupart des types d'investissements, on admet un délai minimum, fixé de façon empirique, entre deux opérations, successives.

Sous réserve que ce délai minimum soit à peu près respecté, on peut considérer que le calcul précédent est valable.

51 - Exemple :

L'exemple suivant est celui de Grenoble où se pose le problème de la construction d'une nouvelle aérogare. Cette aérogare étant placée, quelles vont être les séquences d'investissements des différentes bretelles.

Deux emplacements sont possibles pour l'aérogare : le premier au droit de la bretelle existante, le deuxième à 800 m à l'Ouest de celle-ci.

Les différentes stratégies qui en découlent sont les suivantes :

- se rapporter en.fin de la présente annexe, graphique II, pour trouver l'explication des termes.

- pour la première position de l'aérogare :
	- Stratégie S<sub>1</sub>, investissements I<sub>1</sub> puis I<sub>2</sub>

Stratégie S<sub>2</sub>, investissements I<sub>2</sub> puis I<sub>1</sub>

- pour la deuxième position de l'aérogare :

Stratégie S<sub>3</sub>, investissements I<sub>3</sub> puis I<sub>4</sub>

Stratégie S<sub> $\Lambda$ </sub>, investissements I<sub>2</sub> puis I<sub>5</sub>

52 - Capacité de la piste en fonction des investissements.

Tous les calculs ont été effectués en prenant 2 600 m comme longueur de piste.

Avec l'équipement actuel, c'est-à-dire une seule bretelle, la capacité de la piste est de 9 mvts/h. En fonction des différents investissements, on obtient les résultats suivants, à l'aide de l'annexe B.2-01.

• ••/•••

 $- H.6-03 -$ 

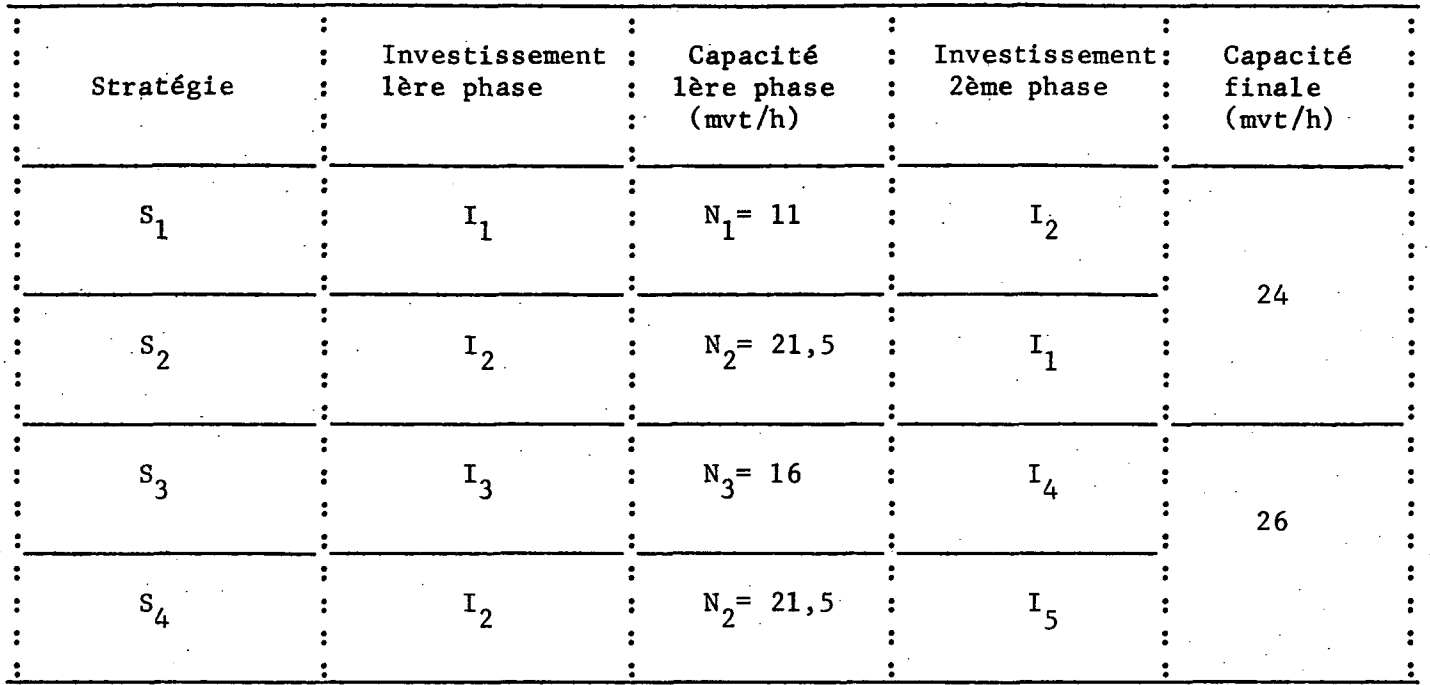

53 - Comparaison des coûts.

Désignons par :

Io le coût de la bretelle perpendiculaire à la piste

k le coût du taxiway au ml

i le taux moyen d'actualisation

« le taux de croissance du trafic

 $Io = 100 000 F$ 

(coût de la chaussée : 40 F/m2)

 $k = 600 F/ml$  $= 10 \%$  $\mathbf{i}$ 10 %  $\equiv$ ſ.

#### 530 - Aérogare en position 1.

Par application de la formule du § E-05-50, on a :

stratégie S<sub>1</sub> :  
\nC<sub>1</sub> = I<sub>1</sub> + 
$$
\frac{(N\omega)}{(N1)}
$$
 x I<sub>2</sub>  
\navec : I<sub>1</sub> = I<sub>0</sub> + 500 k  
\nI<sub>2</sub> = I<sub>0</sub> + 2100 k  
\n $\frac{N\omega}{N_1} = \frac{9}{11}$ 

. . . / . . .

 $d'$ où  $C_1 = 1,82$  Io + 2 220 k  $C_1 = 1 514 000 F$ - stratégie  $S_2$ :  $c_2 = I_2 + \frac{N\sigma}{N2}$  . I<sub>1</sub> avec  $\frac{No}{N^2} = \frac{9}{21.5}$  $d'$ où  $C_2 = 1,42$  Io + 2 310 k  $C_2 = 1$  528 000 F 531 - Aérogare en position 2 - stratégie  $S_3$  :  $C_3 = I_3 + \frac{N\sigma}{N3}$  .  $I_4$ avec  $I_3 = I_0 + 800 k$  $I_4 = I_0 + 1$  300 k  $\frac{\text{No}}{\text{N3}} = \frac{9}{16}$ d'où  $C_3 = 1,56$  Io + 1 530 k  $C_3 = 1 074 000 F$ - stratégie  $S_4$  :  $C_{\underline{A}} = I_2 + \frac{N\sigma}{N^2}$  .  $I_5$ avec  $I_5 = I_0$  $C_4 = 1,42$  Io + 2 100 k  $C_4 = 1 402 000 F$ 

De ces quatre stratégies possibles il résulte que  $C_3$  est le coût<br>le plus faible. On en déduit donc que la meilleure position de l'aérogare est la position 2. De plus, cette position est plus avantageuse puisqu'elle permettra en phase finale d'assurer un trafic maximum de 26 mvts/h, au lieu de 24 dans la position 1.

#### 54 - Conclusion.

Cette étude a permis de déterminer la position optimale de l'aérogare et la suite la plus économique des investissements à réaliser. En fonction de cette infrastructure les calculs de trafic nous donnent le trafic maximum que la piste pourra supporter. Cependant, du fait qu'il existe encore des incertitudes dans la détermination des paramètres intervenant dans les calculs de capacité, il ne faudra considérer cette étude sur Grenoble-Saint-Geoirs que sur un plan indicatif.

**-0O0-**

# ANNEXE I

# Aérogare position 1

500m

# Aérogare position 2

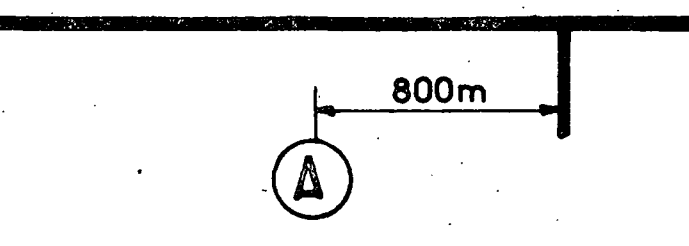

# ANNEXE I

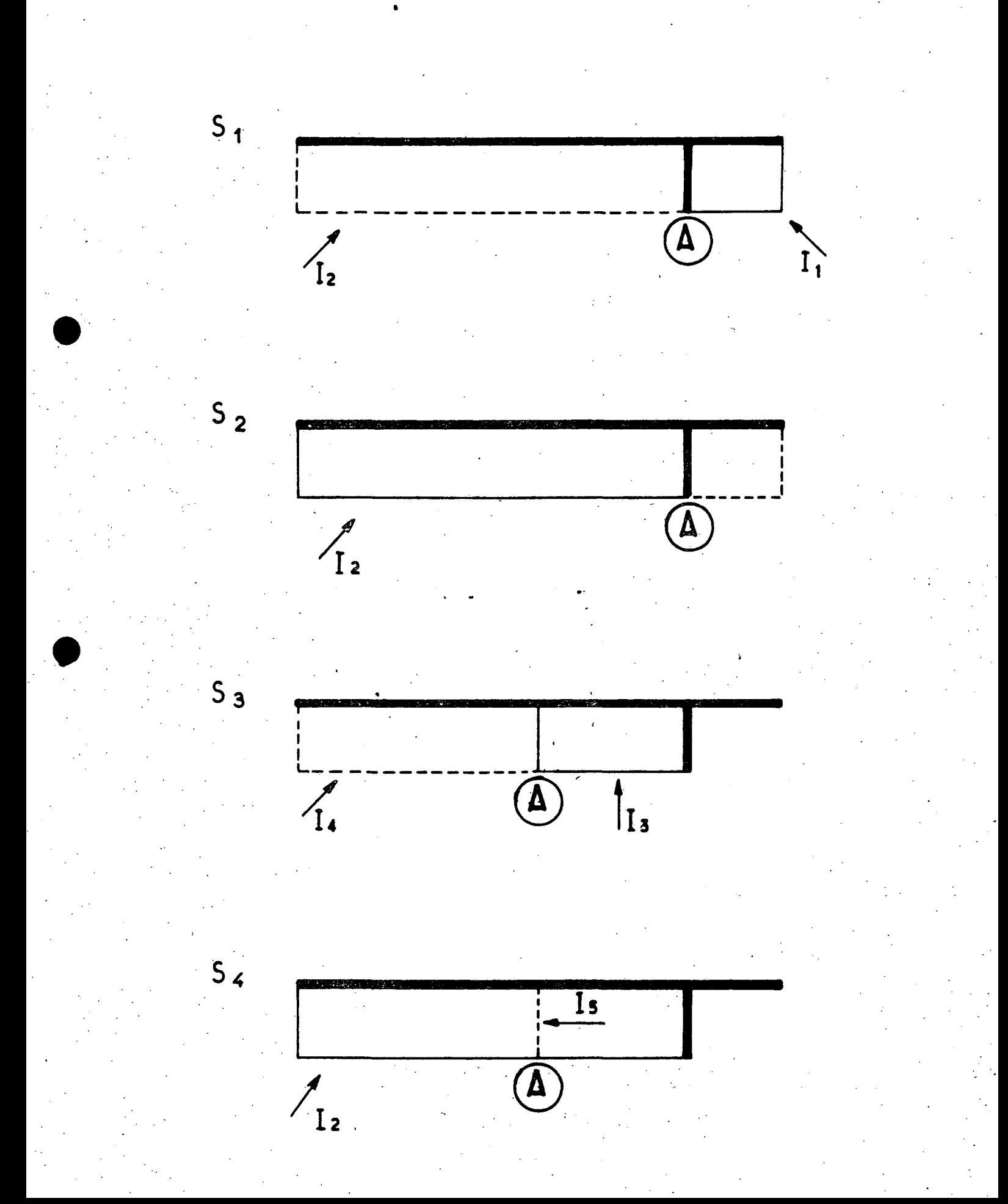

I - TABLES D'ACTUALISATION

 $-000 \mathcal{L}^{\pm}$ 

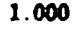

Table 1. --- Valeur actuelle de 1.000 F payables au beut de n années a.  $\frac{1}{(1+a)^n}$ 

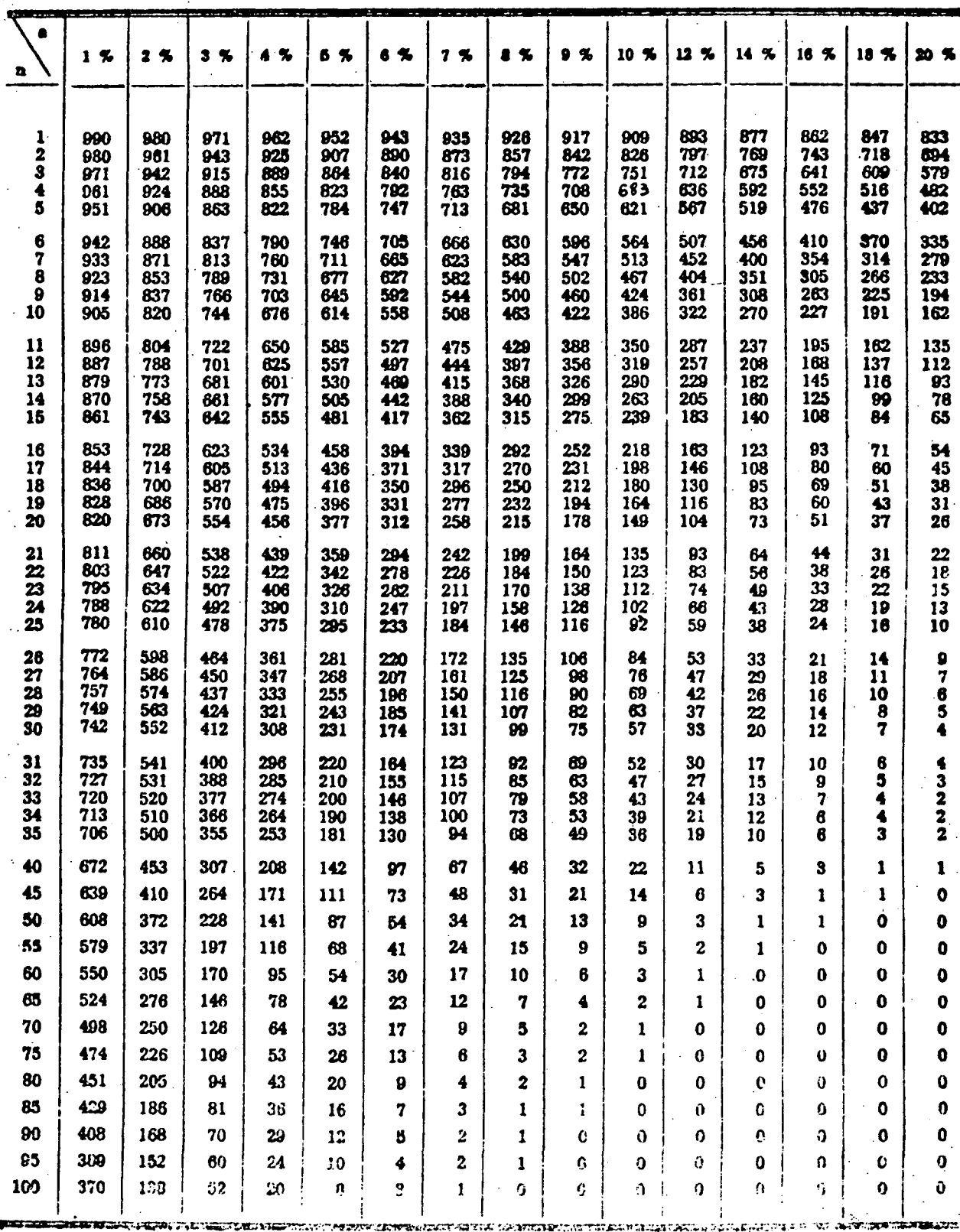

**Table III. — Valeur actuelle de n annuités de 1 F payables a la fin de chaque aimée :**

 $1 - (1 + a)^*$  100

**a c.**

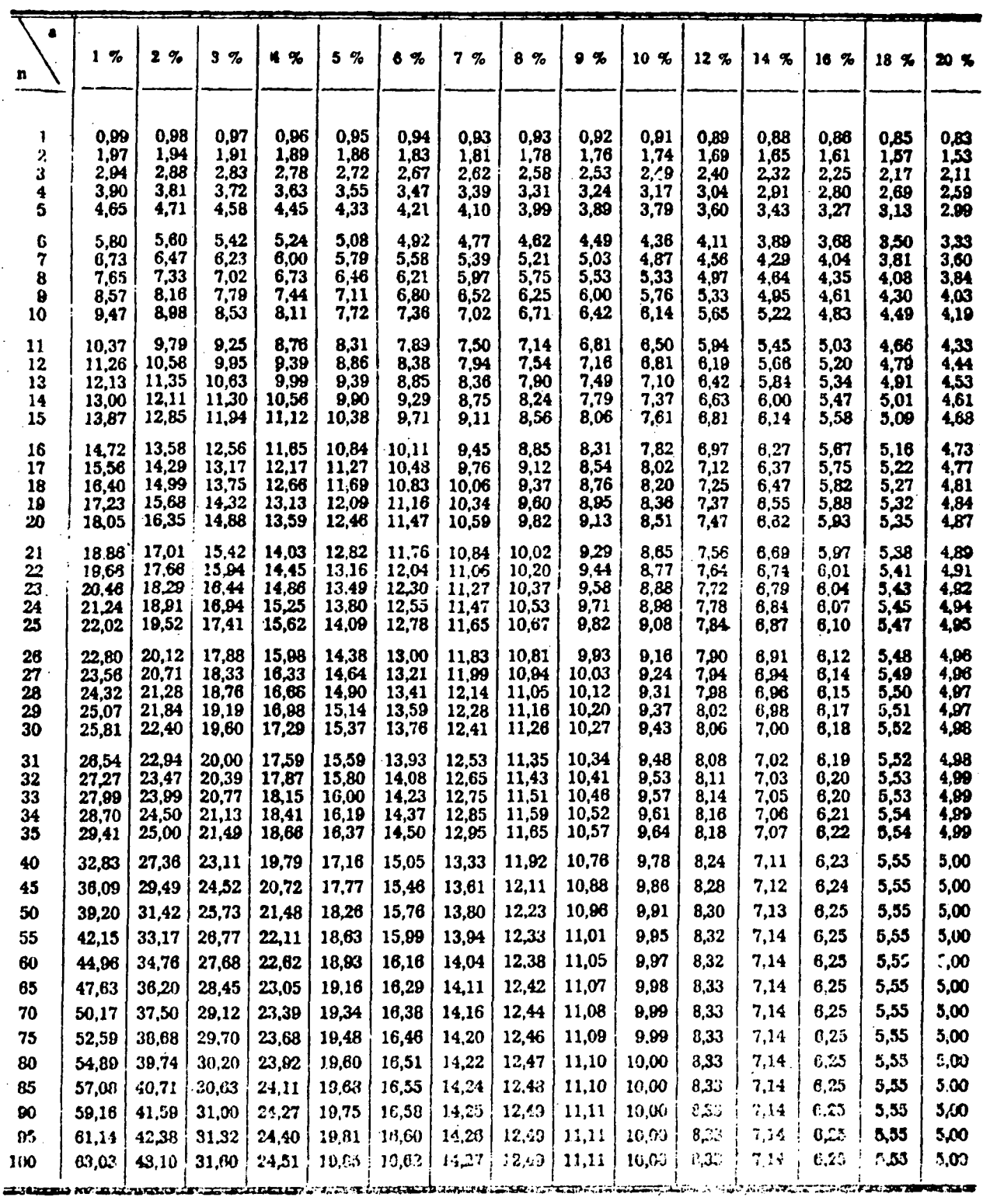

 $\bar{t}$  .